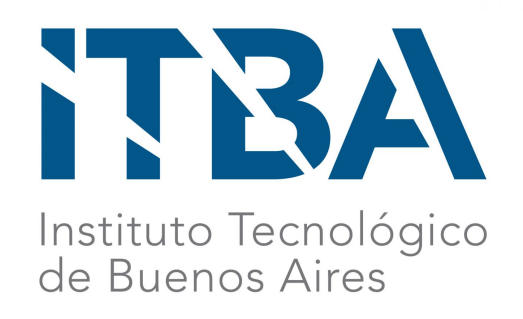

# Detección de pestañeos basado en análisis de una señal de movimiento

# ocular

HybridSwitch

Alumnos: Ignacio Cifuentes (54311), Ezequiel Lynch (54172) y Matías Buscaglia (53551) Supervisor: Rodrigo Ramele

> Proyecto Final Título de Ingeniería Informática 2020

### Abstract

En el siguiente trabajo presentamos un estudio preliminar de protocolos de comunicación accesible, basado en movimientos oculares o faciales. Para ello, investigamos la utilización de Interfaces Cerebro Computadora Híbridas, en adelante, Brain/Neural Computer Interfaces (BNCI), para aplicar soluciones tecnológicas que ayuden en la rehabilitación de pacientes que necesitan sistemas Alternativos de Comunicación Aumentada, en adelante, Augmentative and Alternative Communications (AAC). Buscamos entender las problemáticas dentro de los centros de rehabilitación y cómo este trabajo puede generar un impacto. Utilizando BNCI, estudiamos la detección de pestañeos basado en el análisis de una señal de electrooculografía y desarrollamos un prototipo para este motivo. El mismo, es un clasificador de señales producidas por movimiento ocular utilizando técnicas de procesamiento y, en pos de poder evaluar la factibilidad de generar productos finales a partir de este, realizamos un análisis de resultados del mismo para medir su efectividad. De ser factible, este clasificador será la base para crear un sistema de AAC alternativo a los tradicionales que trabaje con los pestañeos, ayudando a la rehabilitación de pacientes que lo necesiten. Finalmente, en relación a los costos de tecnología en rehabilitación, analizamos y gestionamos varias alternativas de búsqueda de fondos para el trabajo y futuros proyectos asociados.

Palabras claves – BNCI, AAC, pestañeos, clasificador, prototipo, financiamiento, rehabilitación, financiamiento

# Contenidos

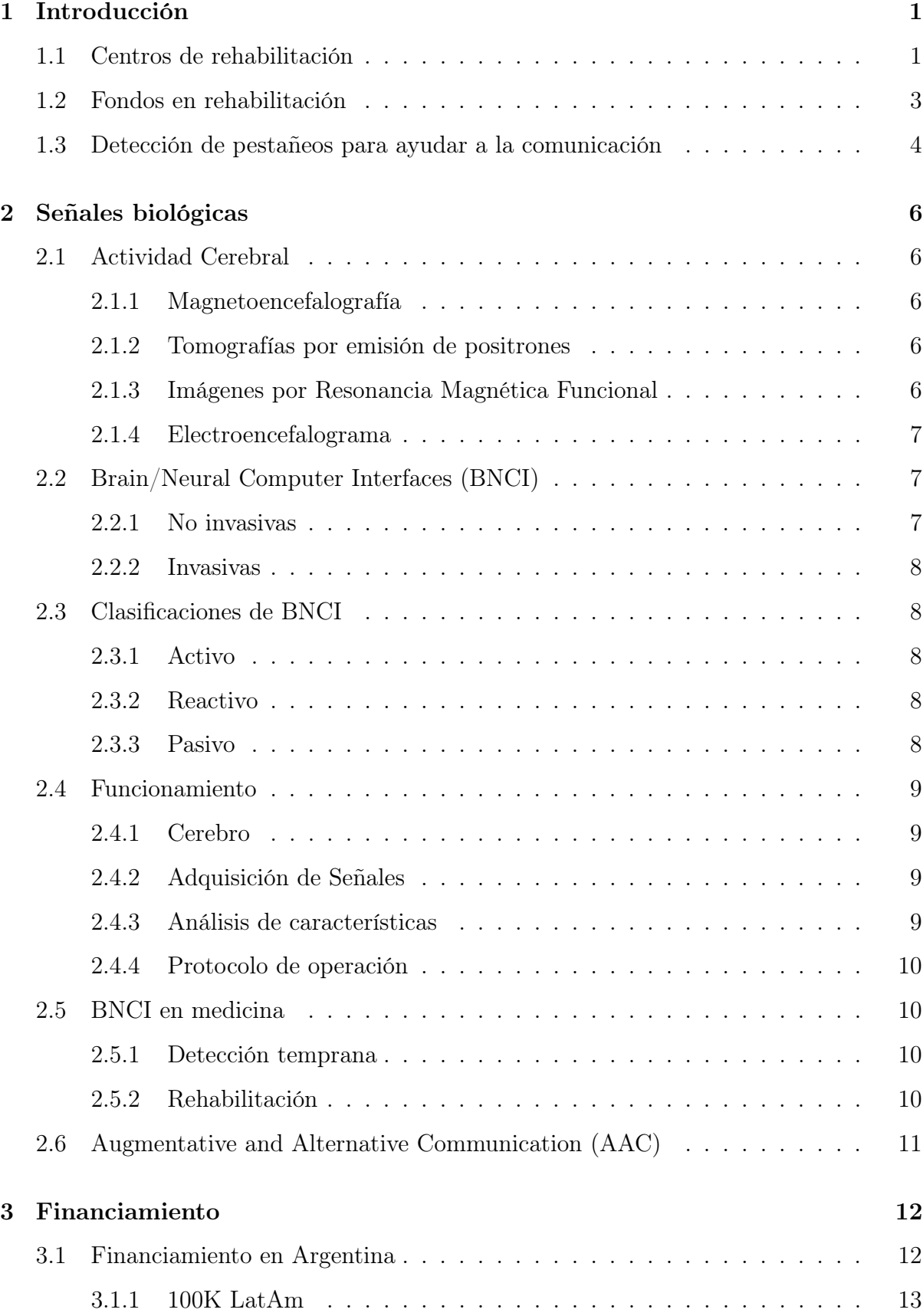

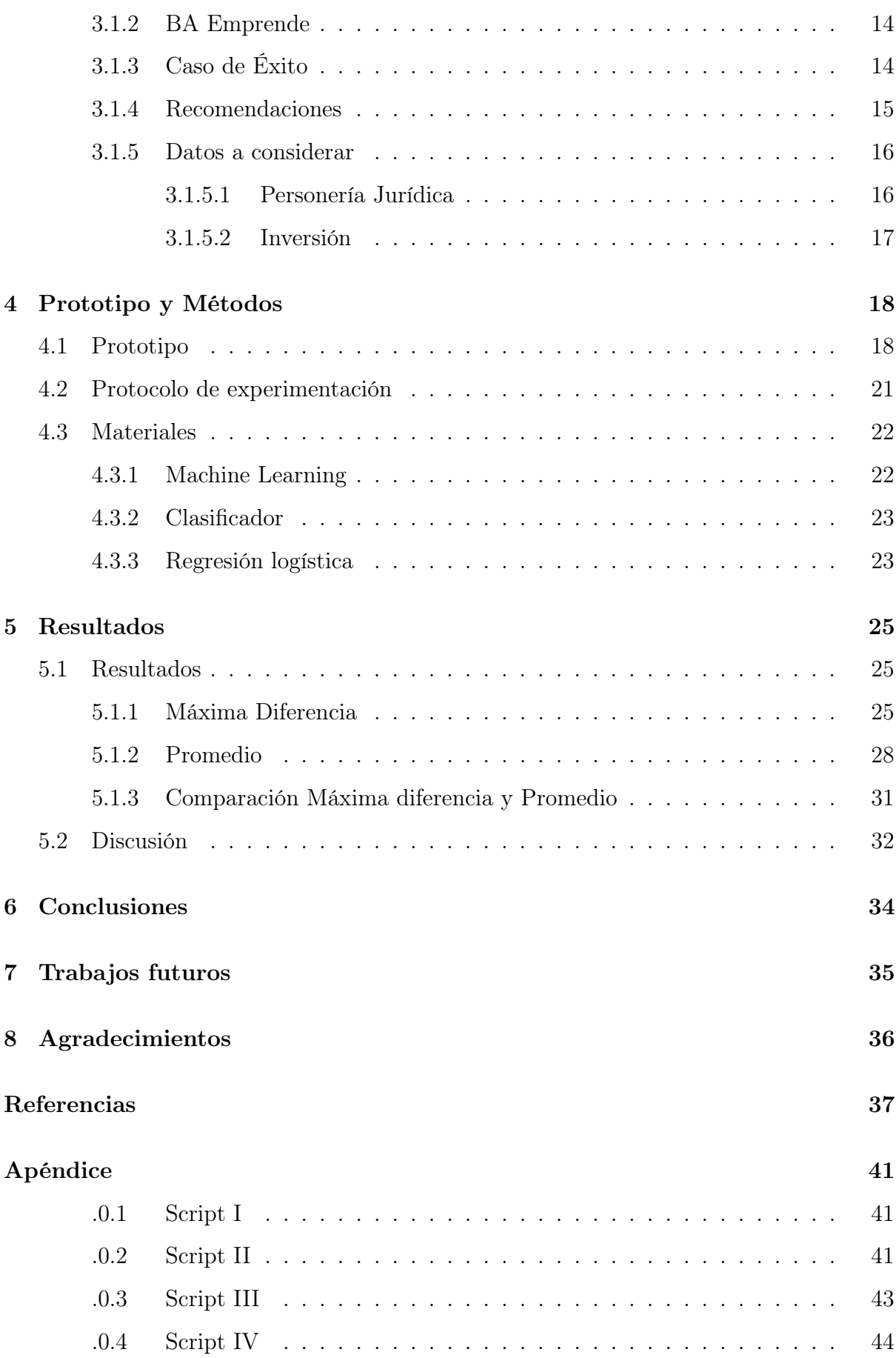

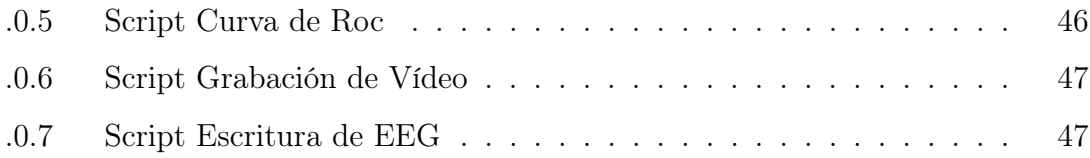

# Lista de Figuras

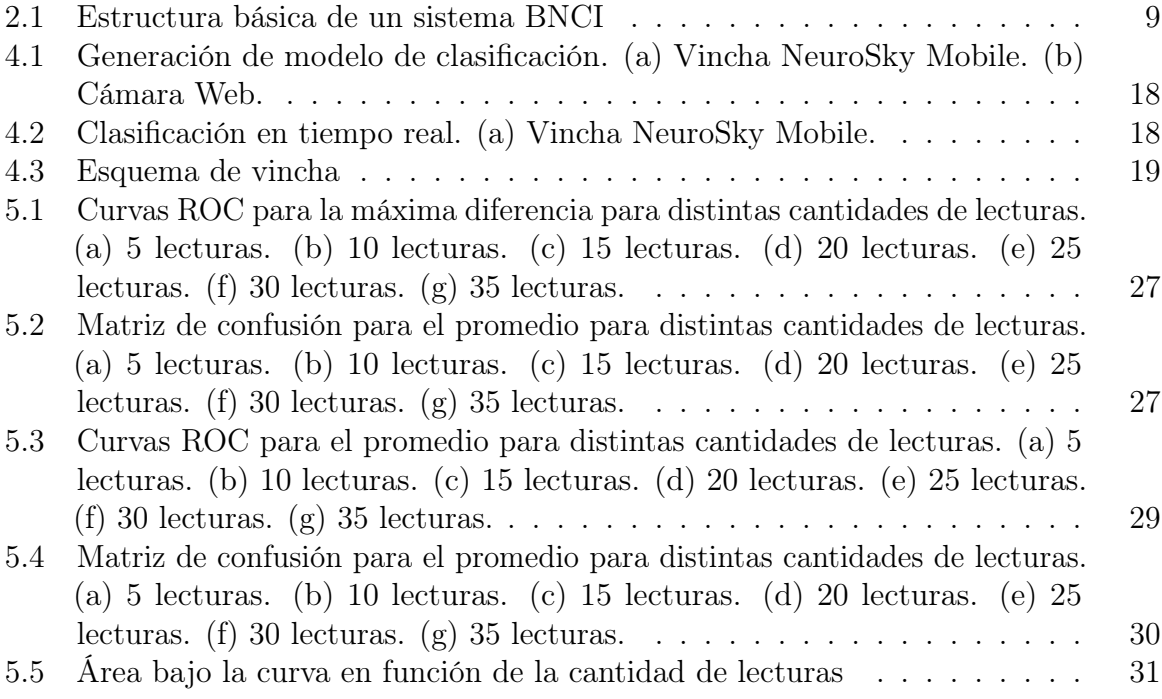

# Lista de Tablas

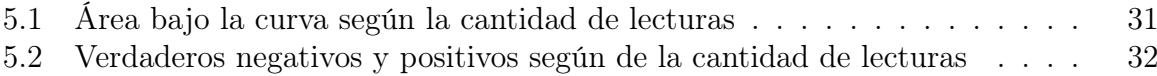

### <span id="page-6-0"></span>1 Introducción

En el ámbito de la medicina, es crucial para el profesional de la salud tener vías de comunicación adecuadas con el paciente [\[1\]](#page-42-0). Sin embargo, en algunas situaciones, los pacientes presentan complicaciones al momento de ejercer la comunicación oral y/o escrita. Un ejemplo claro es el de un paciente que sufrió un ACV (Accidente Cerebro Vascular) y que inmediatamente post-trauma, al recuperar la conciencia, presente dificultades motoras y orales. Se estima que el 30-40% de las personas que sufrieron un ACV tendrán alguna secuela grave y, aunque se presentan hasta un 60% de pacientes con secuelas menores o sin secuelas, sólo el 6% de los pacientes con parálisis inicial grave tiene una recuperación completa de la movilidad [\[2\]](#page-42-1).

Las mencionadas complicaciones le impedirían no sólo responder preguntas sobre su estado sino también el poder expresarse. Esto resulta en que tanto los profesionales de la salud y cuidadores tengan dificultades en la comunicación.

Por lo mencionado anteriormente, se requieren procedimientos de rehabilitación que pueden extenderse en el tiempo, y para ello la tecnología puede brindar soluciones y facilitar tanto la tarea de los especialistas como también la actividad diaria de los pacientes. La tecnología utilizada no necesariamente debe ser compleja, sino ingeniosa para poder ser adaptada a las distintas situaciones de cada persona.

Retomando la problemática de la comunicación, existen situaciones [\[3\]](#page-42-2) donde el profesional debe recurrir a distintos métodos para poder establecer un canal de comunicación con el paciente [\[2\]](#page-42-1). Entre otros canales destacamos el habla, señas, movimientos corporales como asentir o negar y, en algunos casos, es necesario recurrir a mecanismos más creativos como por ejemplo un protocolo de pestañeos. Esto significaría, poder realizar preguntas al paciente y que éste sólo pestañeando pueda responder.

#### <span id="page-6-1"></span>1.1 Centros de rehabilitación

Estas instituciones tienen como objetivo principal el de brindar servicios de rehabilitación utilizando tratamientos basados en las neurociencias que comprenden el funcionamiento del cerebro, su plasticidad y recuperación, luego de un daño en el mismo [\[4\]](#page-42-3).

Algunas de las dolencias que pueden requerir procedimientos de rehabilitación son [\[3\]](#page-42-2):

- Accidente Cerebro Vascular
- Traumatismo Encéfalo Craneano e Injuria Cerebral
- Coma, Síndrome de Vigilia sin respuesta o estado vegetativo, Estado de Conciencia Mínima.
- Lesiones Medulares: tetraplejías, paraplejias
- Esclerosis Múltiple
- Polineuropatías y Enfermedades Neuromusculares
- Parkinson
- Politraumatismos
- Trauma simple y amputados

Con el avance de la tecnología en rehabilitación (Tecnología Asistiva), aumentó la penetración en el mercado de los dispositivos tecnológicos para facilitar la comunicación y la marcha asistida robotizada, entre otros. Haciendo foco principalmente en los canales de comunicación, las instituciones están constantemente buscando aplicar nuevas tecnologías y esto genera una necesidad recurrente de investigación para avanzar estos canales cada vez más.

Varios de estos centros de rehabilitación, además, cuentan con tecnología in situ para diagnosticar a los pacientes y poder desarrollar un tratamiento a la medida según el estado en el que se encuentran. Entre estas, se destaca el uso de PET y EEG (más información en el capitulo 2).

En cuanto a los tratamientos, algunos requieren de una internación prolongada en el establecimiento mientras que otros son diarios. Estos últimos, llamados atención de "Hospital de Día", constan de una corta internación que no debería exceder la longitud de una jornada y se caracterizan por ser para mejorar y reforzar habilidades para la vida diaria, es decir, cuando ya pasó la fase aguda de la enfermedad [\[5\]](#page-42-4).

#### <span id="page-8-0"></span>1.2 Fondos en rehabilitación

Ocurren más de quince millones de accidentes cerebro vasculares por año y es el principal motivo por el cual personas en todo el mundo pasan a tener algún tipo de discapacidad.[\[6\]](#page-42-5) Sea por un accidente cerebro vascular o un accidente en la vida diaria, es probable que la persona involucrada perciba algún impacto en sus capacidades cognitivas. Es por ello que constantemente existen investigaciones en múltiples áreas de estudio buscando formas de apalear estas dificultades para lograr recuperar la calidad de vida de las personas.

Los estudios enfocados en la rehabilitación de pacientes con trastornos neuronales tienen desafíos bastante excepcionales a diferencia de muchos otros estudios e investigaciones. Estos suelen requerir llegar a conclusiones que no solo ayuden al paciente sino que al mismo tiempo lo hagan con costos de investigación e implementación considerablemente bajos. Una solución robótica para entrenar y recuperar habilidades motrices, o bien para reemplazarla, puede llegar a costar en el orden de los cientos de miles de dólares estado-unidenses por implementación.[\[6\]](#page-42-5)

Tomando en cuenta los desafíos financieros, es importante entender que los gobiernos tienen un peso e importancia en la medicina de cada país. Los mismos, en su mayoría, reconocen la importancia de la salud publica y de la necesidad de alocar fondos en las investigaciones y estudios asociados. Además, son fundamentales para los centros que trabajan en rehabilitación utilizando los resultados de estas investigaciones para ayudar a sus pacientes. Lamentablemente, según estudios de la OMS, en la practica la salud pública no recibe los fondos que debería [\[7\]](#page-42-6) ya que suelen ser destinados a otras áreas de la medicina o directamente áreas de distinta índole.

Debido a que los costos son altos y los resultados muy condicionados financieramente, es necesario que toda investigación en medicina, la distribución y adquisición de los resultados, tengan alguna ayuda de parte de interesados externos al sector público de cualquier país. La mejor forma de lograrlo, es presentar un proyecto de investigación como un negocio en el que se busque incentivar la inversión del sector privado presentado los objetivos financieros claros, lo cual generará, la mayor recaudación de capital posible para investigar y producir soluciones.

Modelar un proyecto de investigación en un proyecto de inversión requiere de conocimientos de mercado, generación de un plan de inversión, proyecciones y análisis de mercado, entre otros factores [\[8\]](#page-42-7). A las personas que llevan adelante estos proyectos, se los conoce como emprendedores. Un emprendedor es una persona que encuentra una oportunidad de negocios y organiza recursos a su disposición para lograr objetivos [\[9\]](#page-42-8).

Desarrollar o equipar un centro de rehabilitación con tecnología para asegurar una exitosa y rápida rehabilitación de alguna dolencia neurológica depende, entre otros factores, del financiamiento. Debido a ello, podemos concluir que un ideal es buscar modelar cualquier solución y su investigación previa asociada como una idea de negocios para captar inversión privada o como una idea que pueda ayudar a la sociedad y a la cual organismos estatales o privados quieran aportar capital. En nuestro caso, buscamos indagar en estas posibilidades recurriendo a cursos y competencias de proyectos para recibir asesoramiento y posiblemente, en un futuro, poder financiar y desarrollar un proyecto de rehabilitación con impacto directo en pacientes.

# <span id="page-9-0"></span>1.3 Detección de pestañeos para ayudar a la comunicación

Como hemos mencionado previamente, existen múltiples investigaciones buscando mejorar o acortar la brecha entre las personas y la tecnología. En particular, una de ellas es la investigación de canales alternativos de comunicación en donde estos han logrado, además de acotar dicha brecha, llegar a reemplazar otros canales.

Uno de los campos más investigados es el de "assistive technology", el cual busca formas de permitir a usuarios interactuar de nuevas maneras con la tecnología y con sus alrededores mediante el uso de sistemas de AAC. Un ejemplo puntual es el uso de tableros Braille [\[10\]](#page-42-9) que indican al usuario lo que está ocurriendo en la pantalla de un dispositivo.

En este proyecto, nos concentramos en tecnologías basadas en el uso del pestañeo o, siendo más precisos, de las señales eléctricas resultantes del movimiento ocular ligado a un pestañeo. En particular, buscamos interpretar los mismos para luego poder utilizarlos como un medio de comunicación y transformarlo en un sistema de ACC. Utilizar los pestañeos no es una idea nueva, su investigación data de muchos años atrás. Ya en 1947, la Fuerza Aérea Estadounidense investigaba con múltiples cámaras el comportamiento de los ojos y pestañeos de los pilotos para buscar la mejor ubicación de las herramientas en las aeronaves [\[11\]](#page-42-10).

Nosotros nos vamos a centrar particularmente en detectar cuando el usuario está o no pestañeando. Al realizar un pestañeo voluntario, cierta actividad eléctrica ocurre en la zona periférica de los ojos, dicha actividad puede ser interpretada con electrodos y se pueden buscar patrones que después puedan utilizarse para decidir cuándo se detecta un pestañeo y cuándo no.

Como objetivo final de este proyecto, queremos disponibilizar este prototipo de detección de pestañeos para que en futuros proyectos del ITBA se pueda generar un sistema de AAC para pacientes en rehabilitación. En particular, estuvimos en contacto con un centro de rehabilitación que nos orientó y al cual buscamos beneficiar con el resultado de este trabajo e idealmente con los que surjan a partir de este.

Dicho centro de rehabilitación conocido como ALPI, es una asociación civil sin fines de lucro que se dedica a la rehabilitación neuromotriz de pacientes pediátricos y adultos. ALPI tiene 76 años y comenzó como un centro para tratar niños con polio, pero luego de que esta enfermedad se erradicara en Argentina gracias al desarrollo de una vacuna, la institución se expandió a tratar otras enfermedades neuromotrices [\[12\]](#page-42-11).

Este trabajo se detalla de la siguiente manera: en el capitulo 2, además de describir los distintos tipos de señales y estudios que permiten analizar la actividad cerebral del humano, hablamos sobre BNCI y, en particular, las herramientas AAC para rehabilitación. Luego, en el capitulo 3 detallamos los procesos de obtención de financiamiento en los que nos involucramos y recomendaciones para futuros proyectos. Más adelante, en el capitulo 4, describimos los métodos y materiales de la realización del prototipo de detección de pestañeo desarrollado. En el capitulo 5 mostramos los resultados del prototipo y realizamos análisis de los mismos. Finalmente, en los capítulos 6 y 7 realizamos una conclusión del trabajo y un detalle de los trabajos futuros que creemos deberían salir del mismo.

# <span id="page-11-0"></span>2 Señales biológicas

#### <span id="page-11-1"></span>2.1 Actividad Cerebral

La actividad cerebral resulta de la sinapsis entre neuronas del cerebro. Para analizar este fenómeno, se desprenden múltiples investigaciones sobre el cerebro que buscan comprender dicha actividad de manera directa o indirecta y en donde finalmente se logra obtener una característica que permita comparar distintos momentos de actividad en las neuronas.

#### <span id="page-11-2"></span>2.1.1 Magnetoencefalografía

Una de las formas de medir la actividad cerebral es mediante una magnetoencefalografía. La misma es un estudio médico no invasivo que mide los campos magnéticos que se encuentran alrededor y en el cerebro a causa de las variación de flujos de actividad eléctrica en el mismo.

Los campos son registrados y superpuestos sobre una imagen del cerebro lo cual permite ubicar las zonas de actividad y sus mediciones [\[13\]](#page-42-12).

#### <span id="page-11-3"></span>2.1.2 Tomografías por emisión de positrones

Las tomografías por emisión de positrones (PET en inglés) son el resultado de la combinación de imágenes desde distintos ángulos para poder generar representaciones internas del cuerpo agregando trazadores radioactivos. Midiendo la presencia de los trazadores se puede a su vez medir el flujo de sangre.[\[14\]](#page-42-13)

#### <span id="page-11-4"></span>2.1.3 Imágenes por Resonancia Magnética Funcional

Alternativamente, existe la generación de imágenes por resonancia magnética funcional (fMRI). La misma se logra a partir de las propiedades magnéticas de las moléculas biológicas, en este caso la hemoglobina. Dependiendo de los estados de oxigenación de las mismas, se pueden obtener contrastes que luego se representarán en las imágenes del procedimiento.[\[15\]](#page-42-14)

#### <span id="page-12-0"></span>2.1.4 Electroencefalograma

Un electroencefalograma (EEG) es un estudio que mide la actividad eléctrica del cerebro y proporciona información crítica en tiempo real sobre la función del mismo.

La actividad cerebral es registrada a partir de electrodos, colocados en regiones predefinidas del cuero cabelludo, que suelen ser discos metálicos que amplifican las señales que detectan. Estas señales amplificadas se espera tengan una forma de onda trigonométrica con eventuales picos a lo largo del tiempo. El análisis de esta onda y los picos presentes permiten interpretar cómo está funcionando el cerebro, compararlo con otros y entender sus reacciones a distintos estímulos (vista, tacto, sonido, etc) [\[16\]](#page-42-15)[\[17\]](#page-42-16).

### <span id="page-12-1"></span>2.2 Brain/Neural Computer Interfaces (BNCI)

En los últimos años, se han y siguen investigando formas de poder interconectar el cerebro humano con un sistema artificial mediante interfaces. En particular, las BNCI, han demostrado la factibilidad de poder transmitir señales de movimiento muscular y actividad del Sistema Nervioso Central (SNC) a un dispositivo artificial que reemplaza, restaura, mejora o complementa las salidas del SNC natural [\[18\]](#page-43-0)[\[19\]](#page-43-1). Es decir, no dependen de salidas comunes del cerebro tales como periféricas. Estas BNCI se han explorado exhaustivamente para poder interpretar el estado cognitivo de las personas y, en muchos casos, para su particular aplicación en el mundo de la rehabilitación en los distintos procesos que involucra. Se clasifican en dos tipos, las invasivas y las no invasivas.

#### <span id="page-12-2"></span>2.2.1 No invasivas

Éstas son las más frecuentes e interpretan mediante electrodos fuera del cráneo la actividad eléctrica de las neuronas para luego poder ser procesada y transmitida. Suelen ser múltiples electrodos o elementos conductores distribuidos en forma de malla que censan de manera perpendicular al cráneo. Se utilizan dos señales, las del encefalograma (EEG) y los potenciales evocados. Desafortunadamente, estos pueden verse afectados por el ambiente en el que se encuentren y todas las posibles interferencias que surjan [\[18\]](#page-43-0)[\[20\]](#page-43-2).

#### <span id="page-13-0"></span>2.2.2 Invasivas

Por otro lado, las invasivas utilizan técnicas que generan alguna penetración en el cráneo ya sea de manera fija mediante cirugía o bien alguna alternativa que penetre la piel de manera permanente. Cuanto más cerca se coloquen los electrodos del cerebro, mejor será la calidad de la medición y, dependiendo del hardware, se puede llegar hasta el punto de analizar la actividad eléctrica de una neurona puntual. Para estos tipos de estudio, se debe tener muy en cuenta la respuesta que el cuerpo puede generar y cómo ésta puede afectar las mediciones. A diferencia de las no invasivas, requieren de mucho más trabajo y preparación del sujeto de estudio y un mayor riesgo a reacciones inmunológicas [\[18\]](#page-43-0)[\[20\]](#page-43-2).

#### <span id="page-13-1"></span>2.3 Clasificaciones de BNCI

#### <span id="page-13-2"></span>2.3.1 Activo

Se conoce como interfaces activas a aquellas que se caracterizan por censar actividad cerebral que no se encuentra provocada por factores externos. Por ejemplo cuando una persona acostada genera la actividad cerebral asociada a levantar un brazo, se puede generar una señal que mueva una prótesis o dispositivo [\[21\]](#page-43-3).

#### <span id="page-13-3"></span>2.3.2 Reactivo

Éstos utilizan la actividad cerebral luego de recibir un estímulo externo que provoque cambios en ésta. Por ejemplo, cuando se utilizan imágenes de un comercial para analizar qué actividad cerebral ligada a emociones genera.

#### <span id="page-13-4"></span>2.3.3 Pasivo

Las interfaces pasivas analizan la actividad cerebral involuntaria del sujeto. Por ejemplo, cuando se mide el nivel de sueño o cansancio de una persona mientras maneja para evitar posibles accidentes viales.

#### <span id="page-14-0"></span>2.4 Funcionamiento

El funcionamiento de las BNCI se basa en la adquisición de señales del cerebro, que luego sirven de entrada en un análisis de características cuyos resultados son traducidos en comandos a ser utilizados por alguna aplicación de BNCI.[\[22\]](#page-43-4) [\[23\]](#page-43-5)

<span id="page-14-4"></span>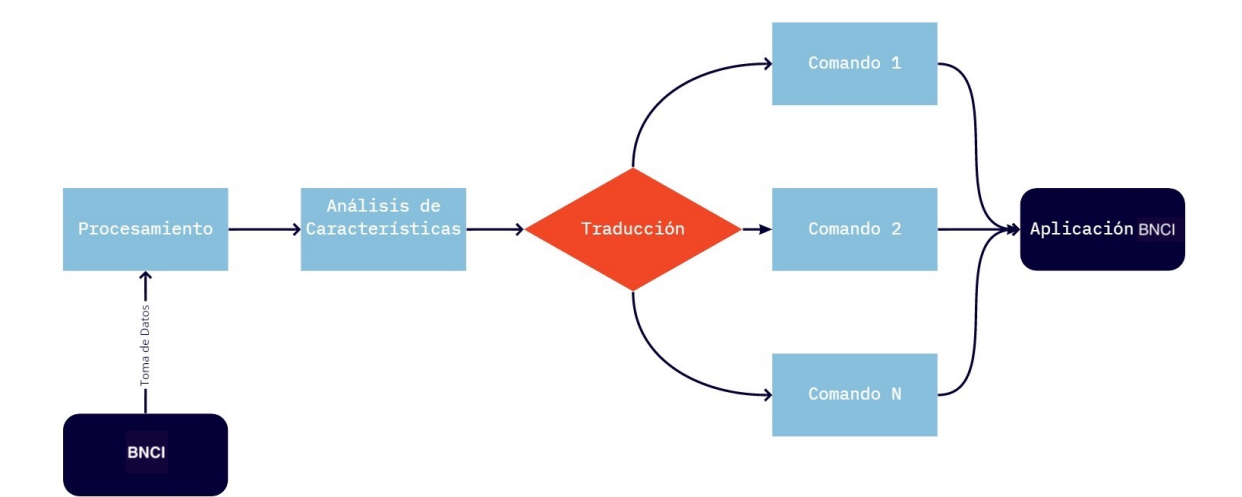

Figura 2.1: Estructura básica de un sistema BNCI

#### <span id="page-14-1"></span>2.4.1 Cerebro

El cerebro genera las señales que son utilizadas por el BNCI. Éstas pueden ser generadas en reacción a alguna salida del propio BNCI o bien en reacción a alguna interacción entre por ejemplo, paciente y doctor.

#### <span id="page-14-2"></span>2.4.2 Adquisición de Señales

Estas señales son capturadas mediante alguna técnica o tecnología, por ejemplo electroencefalografía, para luego ser filtradas y posiblemente amoldadas para su posterior análisis.

#### <span id="page-14-3"></span>2.4.3 Análisis de características

Para el análisis se extraen características que sirvan para el propósito del BNCI, como por ejemplo, se pueden realizar análisis de tiempos o frecuencias. Los resultados se traducen en comandos puntuales para la interfaz, como mover una silla de ruedas.

#### <span id="page-15-0"></span>2.4.4 Protocolo de operación

Para poder utilizar el sistema en un caso real, se realiza un protocolo de operación. Éste detalla la forma en la que se debe preparar al paciente que va a utilizar el sistema, la forma en la que debe actuar quien esté a cargo de dicho paciente, cómo se utiliza el sistema y que resultados tiene.

#### <span id="page-15-1"></span>2.5 BNCI en medicina

Recientemente, las BNCI han sido utilizadas en medicina, en educación, en control ambiental, en juegos, en manejo del dolor, en seguridad, en interacción social y en el ámbito espacial. Nosotros vamos a hacer mención de la aplicación en medicina.

#### <span id="page-15-2"></span>2.5.1 Detección temprana

Tecnología de BNCI puede ser utilizada como detección temprana de estructura y función anormal del cerebro que pueda contribuir a predecir e identificar estados patológicos. Por ejemplo, lesiones que ocupan espacio (tumor cerebral, encefalitis, etc), ataques epilépticos y desórdenes del sueño. Estos ejemplos, utilizando EEG, el cual es un método barato, rápido y de bajo riesgo, permiten secundar exámenes tales como imágenes de resonancia magnética o tomografías computadas [\[24\]](#page-43-6). Los desórdenes relacionados al sueño han sido ligados a la enfermedad del Parkinson y el uso de BNCI con EEG ha demostrado ser más eficaz cómo método de diagnóstico [\[25\]](#page-43-7).

#### <span id="page-15-3"></span>2.5.2 Rehabilitación

En el mundo de la rehabilitación, existe un área dedicada a procedimientos y metodologías orientado principalmente a la ayuda de pacientes que tienen alguna deficiencia neurológica que ocasiona problemas motrices. Las causas pueden ser por defectos de nacimiento, golpes en la cabeza o columna dorsal, accidentes cerebro vasculares, secuelas de parkinson y esclerosis múltiple [\[23\]](#page-43-5).

Dentro del área mencionada anteriormente, se encuentra la neuroreahabilitación, la cual utiliza la tecnología de BNCI para mejorar o encontrar alternativas a la comunicación del paciente con objetos o personas o al control del movimiento del cuerpo o dispositivos.

Algunos ejemplos del uso de tecnologías de BNCI en la neurorehabilitación son el control de prótesis de extremidades, el uso de pestañeos para comunicarse y el uso de realidad virtual en pacientes que sufrieron un accidente cerebro vascular, entre otras posibilidades [\[26\]](#page-43-8)[\[27\]](#page-43-9).

# <span id="page-16-0"></span>2.6 Augmentative and Alternative Communication (AAC)

Cuando hablamos de AAC, además de hablar de un área de estudio, hacemos referencia a prácticas educacionales y clínicas. Se intenta estudiar y, cuando es necesario, compensar discapacidades temporarias o permanentes, limitaciones de la actividad, y restricciones de participación de individuos con severo desorden en la producción del habla/lenguaje y/o comprensión, incluyendo comunicación escrita u oral [\[28\]](#page-43-10).

En el campo de la rehabilitación, pacientes con discapacidad motriz y del habla muchas veces dependen de AAC para poder comunicarse con otras personas o con los profesionales de la salud. Si a las AAC se le suman las capacidades que aportan la BNCI, se pueden mejorar estas comunicaciones o incluso encontrar otros métodos de comunicación nuevos y superiores [\[29\]](#page-43-11). Como algunas AAC pueden ser consideradas poco eficientes o inefectivas, la complementación con BNCIs puede traer muchas mejoras a ellas y llevarlas a un nivel de eficacia mucho más alto [\[30\]](#page-43-12).

Dentro de los sistemas de AAC existen dos tipos, los que requieren asistencia y los que no la requieren. Cuando hablamos de asistencia, nos referimos al uso de equipo o tecnología externo. Ejemplos de sistema de AAC sin asistencia pueden ser el uso de señas o códigos de pestañeo, mientras que ejemplos de con asistencia pueden ser sistemas de intercambio de imágenes o tableros de comunicación. En el caso de nuestro proyecto, estaríamos facilitando la creación de un sistema de AAC que requiere asistencia de un dispositivo tecnológico, es decir, del hardware de medición de la señal cerebral [\[28\]](#page-43-10).

### <span id="page-17-0"></span>3 Financiamiento

Dentro de los fines propuestos en este trabajo, además de la realización del prototipo, se encuentra el detallar las formas de obtener financiamiento en Argentina para futuros proyectos relacionados a la rehabilitación que puedan llevar adelante alumnos del ITBA. Dentro de este capítulo mostramos aprendizajes y experiencias de la búsqueda de fondos en dos competencias en las que participamos. En adición, relevamos un caso de éxito de emprendimiento relacionado a la rehabilitación e investigamos, consultando con emprendimientos cercanos, algunos datos útiles sobre personería jurídica y costos iniciales. Finalmente, realizamos algunas recomendaciones basadas en nuestra experiencia y en la información relevada, para que futuros alumnos puedan tener una base de dónde partir sus proyectos.

#### <span id="page-17-1"></span>3.1 Financiamiento en Argentina

Argentina es un país con un ecosistema emprendedor diverso y con todo lo necesario para que un proyecto bien planteado y ejecutado pueda tener éxito [\[31\]](#page-43-13).

Estos proyectos, sin embargo, tienen un montón de desafíos que se presentan en todas sus aristas. No debería llamarnos la atención tomando en cuenta el historial del país en materia de alta carga impositiva, bajo poder adquisitivo e instituciones débiles [\[32\]](#page-44-0). Aun así, a diferencia de lo que se esperaría, cada vez surgen más emprendimientos en Argentina y esto, según Endeavor [\[33\]](#page-44-1), se debe al efecto multiplicador[\[34\]](#page-44-2). Este efecto, en particular en Buenos Aires, es una característica que se presenta cuando empresas hacen de mentoras e invierten en otras más pequeñas y nuevas (que pueden estar creadas por ex-empleados de las más grandes), y luego, cuando las empresas pequeñas crecen, se renueva el ciclo e invierten en otras empresas pequeñas. Este comportamiento genera un efecto multiplicador en donde cada vez hay más empresas capaces de aportar e invertir capitales en nuevos emprendimientos. Es importante destacar que en situaciones de emprendedurismo, construir una empresa requiere de ayuda y orientación, y que gracias al mentoreo y red de contactos entre las empresas, se vuelve un camino más ameno para las más nuevas [\[34\]](#page-44-2).

Algo que destaca a la Argentina es la presencia de más de 500 incubadoras de

emprendimientos en todo el país [\[35\]](#page-44-3) buscando acelerar proyectos, capacitar a sus integrantes y ayudarlos en el aspecto financiero. Algunos incluso ayudan a presentar los proyectos a inversores o bien invertir ellos mismos. Además de las incubadoras a las que se requiere presentar una idea para obtener ayuda en llevarla a cabo, también existen concursos [\[36\]](#page-44-4) en el país para competir por inversiones y oportunidades que ayuden a cualquier empresa a mejorar sus procesos, capacitarse o sobrevivir financieramente.

Se planteó la posibilidad de modelar un proyecto de implementación de una herramienta para la interpretación de pestañeos como protocolo de comunicación en centros de rehabilitación, y en paralelo, un proyecto que agrupe subproyectos de desarrollos e implementaciones de rehabilitación. Para este último, la propuesta es, en vez de elegir una idea como la interpretación de señales y armar un proyecto solo con la misma, armar un proyecto que agrupe distintas ideas. El financiamiento sería entonces para múltiples proyectos a ser desarrollados y comercializados, prometiendo así más diversificación dentro del contexto en cuestión y con mas posibilidad de recibir inversión. A tales efectos, nos presentamos a una competencia de inversión, llamada 100k LatAm, la cual es auspiciada por el ITBA [\[37\]](#page-44-5) y apoyada por el MIT [\[38\]](#page-44-6) como así también a un ciclo de eventos de la Ciudad Autónoma de Buenos Aires bajo el nombre de BA Emprende.

#### <span id="page-18-0"></span>3.1.1 100K LatAm

El ITBA, con el apoyo del MIT Sloan Latin America Office, lleva a cabo la competencia 100K LATAM [\[39\]](#page-44-7) con el objetivo de promover el desarrollo de emprendimientos en América Latina y el Caribe. El concurso busca incentivar startups con capacidad de generar impacto en la región a través de proyectos innovadores, preferentemente de base tecnológica y/o inscriptos en la economía del conocimiento. De esta manera, se espera brindar un aporte al desarrollo económico, social y/o ambiental en países de la región [\[39\]](#page-44-7). En esta competencia, participamos de una categoría llamada "Pitch" en la cual realizamos un vídeo [\[40\]](#page-44-8) explicando las distintas ideas que fueron tomando alumnos de la universidad y argumentando por qué es necesario darle impulso a las mismas dentro de la competencia. Además, complementamos dicho vídeo con un documento presentando, de forma resumida, quiénes serían los beneficiarios del resultado de los proyectos y cómo haríamos de estos un negocio viable. Para la viabilidad del mismo, argumentamos que luego de tener éxito trabajando con un centro de prueba, ofreceríamos servicios de consultoría en otros centros

de salud de la Ciudad Autónoma de Buenos Aires para resolver las problemáticas que se presentan en los mismos, además de venderles los productos que fueran surgiendo.

#### <span id="page-19-0"></span>3.1.2 BA Emprende

BA Emprende es una iniciativa de la Ciudad Autónoma de Buenos Aires en la cual se busca fomentar el emprededurismo mediante el dictado de talleres y la realización de ejercicios para acompañar la elaboración de los proyectos. A su vez, en el trascurso de los talleres se realizó una competencia interna con el objetivo de repartir premios que ayuden a financiar estos proyectos [\[41\]](#page-44-9).

En particular, nos presentamos a la primera serie de eventos, pero de a poco los mismos comenzaron a hacerse más extensos en duración y con más frecuencia lo cual finalmente nos dificultó poder asistir por nuestros trabajos y estudios. Finalmente tuvimos que, junto a otros grupos en similar situación, dejar de asistir ya que los que realmente estaban pudiendo avanzar eran los grupos que se estaban dedicando a tiempo completo a sus proyectos. Aun así los distintos talleres en los que se participó nos dieron una noción inicial de cómo modelar e investigar la viabilidad de un emprendimiento.

#### <span id="page-19-1"></span>3.1.3 Caso de Éxito

En los centros de rehabilitación se utilizan artefactos y mueblería especial [\[42\]](#page-44-10) de forma similar a los hospitales y clínicas, y es por ello que los mismos vendedores de estos productos se presentan en ambos tipos de instituciones. Así como los centros de rehabilitación se encargan de un espectro específico de la medicina, también los equipos utilizados son únicos para los procesos. Dichos equipos, al no ser comunes y específicos, no siempre se encuentran ofertados por los vendedores, lo cual genera que en el mercado exista una falta y se deban conseguir en el exterior.

En Argentina, en donde las reglas y procesos de importación son modificadas con frecuencia, es importante contar con disponibilidad de productos y proveedores locales. Un caso de ejemplo es el de la empresa Progreser [\[43\]](#page-44-11), tuvo sus orígenes en 2016 en donde un grupo de ingenieros de Mendoza consiguieron, a partir de varias implementaciones de proyectos de tecnología para la rehabilitación y transporte de pacientes, obtener financiamiento estatal y privado con el objetivo de fundar su propia empresa en el país [\[44\]](#page-44-12). Luego de conseguir el financiamiento, en 2017 se formó oficialmente como una

empresa de investigación y desarrollo de herramientas a medida y, frente a los costos de llevar adelante la empresa y su mantenimiento tuvieron la necesidad de expandir lo que hacían, explorando nuevos sectores. En el día de la fecha se dedican a infraestructura, instalación de dispositivos, mantenimiento de los mismos y a su propósito original de desarrollo de productos.

#### <span id="page-20-0"></span>3.1.4 Recomendaciones

Tras haber investigado maneras de recaudar fondos para proyectos e investigación relacionados a la rehabilitación, llegamos a la conclusión de que el camino a seguir, en Argentina, tomando en cuenta el contexto socio económico del país e ignorando la pandemia por COVID-19 presente en el 2020 [\[45\]](#page-44-13), es modelar una propuesta de negocios que englobe los distintos proyectos que resulten de un convenio se realizó entre el ITBA y el ALPI [\[12\]](#page-42-11). Dicha propuesta, debe ser planteada como un negocio en el que no se invierte en una idea puntual sino en múltiples proyectos como grupo. Potencialmente, habría integrantes de la misma institución que los desarrollen y así se favorecería el intercambio de ideas y soluciones lo cual resultaría en una reducción de tiempos y costos por la sinergia entre proyectos que resultaría [\[46\]](#page-44-14).

Los beneficios de encarar todos estos proyectos como uno solo global permite presentarlo como una única inversión donde los riesgos y beneficios de todos son compartidos. Es manifiesto que, al momento de invertir, los inversores evalúan cuidadosamente los riesgos y beneficios [\[47\]](#page-44-15), entre otros factores, entonces al juntar todos los proyectos, se pueden compensar los riesgos entre los mismos ante el fracaso o éxito de cada uno.

Este gran proyecto englobador debería ser presentado como una oportunidad de explorar el convenio del ITBA con ALPI para generar productos de rehabilitación que podrán iterarse con rapidez teniendo acceso a profesionales de múltiples disciplinas que ofrece el ámbito académico de una universidad. Estos productos podrán ser probados y distribuidos en la región, y podrán ser beneficiados por los créditos y propuestas del gobierno local para reducir cargas impositivas y legales por la generación de trabajo.

Se deberá conformar un grupo de personas con conocimientos y experiencia en gestión de proyectos (o con asesoramiento completo) que cuente con extenso tiempo fuera de las obligaciones de estudio y laborales para generar esta propuesta adecuada. Esta propuesta debería tener un inversor u organización que la lidere y administre como empresa con todas las obligaciones que conlleva. Luego, alumnos del ITBA podrían, en nombre de la institución, trabajar las distintas ideas y prototipos hasta llegar a potenciales productos con viabilidad que puedan luego ser producidos y vendidos por la empresa a ser conformada [\[48\]](#page-44-16). El hecho de que la investigación no requeriría en principio el pago de sueldos u otros gastos debido a surgir del ámbito académico, los costos iniciales de cada uno serían despreciables. Todos estos son factores fundamentales a ser presentados a inversores y concursos. De presentarse y realizarse correctamente este gran proyecto, creemos que potencialmente se podría llegar a conformar una empresa u organización que genuinamente pueda generar productos que puedan ayudar a los pacientes de los centros de rehabilitación en Argentina.

#### <span id="page-21-0"></span>3.1.5 Datos a considerar

Al relevar información con un integrante de un emprendimiento tecnológico llamado Fansbury [\[49\]](#page-44-17), recopilamos un conjunto de datos a considerar al querer comenzar a emprender. Es fundamental, en el contexto de Argentina, poder guiarse con las experiencias y recomendaciones de aquellos que ya atravesaron estas situaciones.

#### <span id="page-21-1"></span>3.1.5.1 Personería Jurídica

Al registrar un emprendimiento para volverlo una actividad legal, se debe tener en cuenta el aspecto legal societario que se va a elegir. Si la empresa tiene fines de lucro, una de las opciones es comenzar con una personería jurídica de bajo costo pero que proteja a los participantes. Dentro de los datos relevados, tratándose de Argentina, la recomendación fue la creación de una sociedad anónima simplificada (SAS). Este tipo de sociedad está conformada y reglamentada de forma que favorezca negocios nuevos que requieran iniciar actividades comerciales de manera ágil y a un costo menor que las demás opciones. La descripción que provee la Administración Federal de Ingresos Públicos (AFIP) es: 'Las Sociedades Anónimas Simplificadas son definidas por el estado Argentino como; un tipo societario establecido por la Ley de Apoyo al Capital Emprendedor que tiene como objetivo principal propiciar la actividad emprendedora y de generación de capital en el país, así como su expansión internacional' [\[50\]](#page-45-0). Otra de las ventajas que tienen este tipo

de sociedades es que pueden ser creadas en menos de 24 horas. Los gastos mensuales de este tipo de sociedad son un impuesto por autónomos a la persona que figure como director de la misma, que al momento de la fecha es de \$6058, y una cuenta bancaria especial para estas sociedades tiene un costo de \$1820 [\[51\]](#page-45-1)[\[49\]](#page-44-17).

#### <span id="page-22-0"></span>3.1.5.2 Inversión

Dentro de la información recolectada sobre aceleradoras para obtener financiamiento, se destaca la extranjera Start Up Chile[\[52\]](#page-45-2). La misma fue fundada por el Gobierno de Chile como una aceleradora que no pide equity de ninguno de los mas de 1900 startups con los que ha trabajado. Tiene múltiples programas de ayuda, redes de contactos y capacitaciones, por lo que termina siendo una de las aceleradoras más conocidas y a la que acuden emprendedores de latinoamérica y el resto del mundo.

En el ámbito local, además de las competencias ya mencionadas en este capítulo, destacamos dos programas no gubernamentales. El primero es el Garage Personal del grupo Telecom, el cual busca acelerar proyectos que puedan hacer sinergias con alguna de sus unidades de negocio mediante cursos, capacitaciones e incentivos económicos. El segundo, Incutex, el cuál se define como una empresa que 'potencia el desarrollo económico regional transformando los vínculos entre emprendedores, inversores, corporaciones, academia y Estado a través de la tecnología y la innovación' [\[53\]](#page-45-3).

# <span id="page-23-0"></span>4 Prototipo y Métodos

En pos de poder resolver alguna de las problemáticas detalladas en los capítulos anteriores, y en particular las relacionadas a complementar las habilidades comunicativas de pacientes en rehabilitación, realizamos un análisis de factibilidad mediante un prototipo que nos indique si un producto final puede ser desarrollado a partir del mismo para generar, por ejemplo, un protocolo de comunicación entre el paciente y el profesional de la salud. El producto final a desarrollar, considerando la factibilidad de prototipo, se podría trabajar utilizando el proceso de Design Thinking [\[54\]](#page-45-4), el cual se fundamenta en buscar entender al usuario, los desafíos que este enfrenta y redefinir los problemas en la búsqueda de estrategias alternativas para solucionarlos. Para la búsqueda de financiamiento es esencial plantear estrategias de éste estilo, ya que aportan a la presentación del proyecto a los distintos inversores y/o jueces de competencias.

#### <span id="page-23-1"></span>4.1 Prototipo

<span id="page-23-2"></span>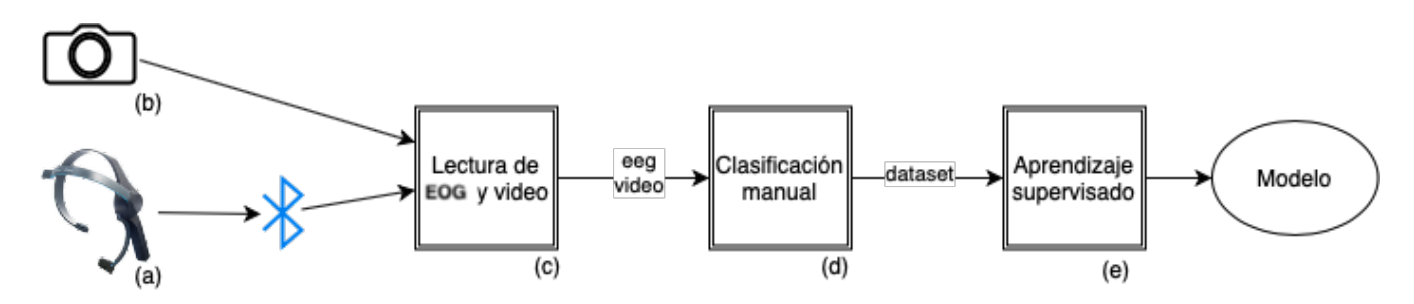

<span id="page-23-3"></span>Figura 4.1: Generación de modelo de clasificación. (a) Vincha NeuroSky Mobile. (b) Cámara Web.

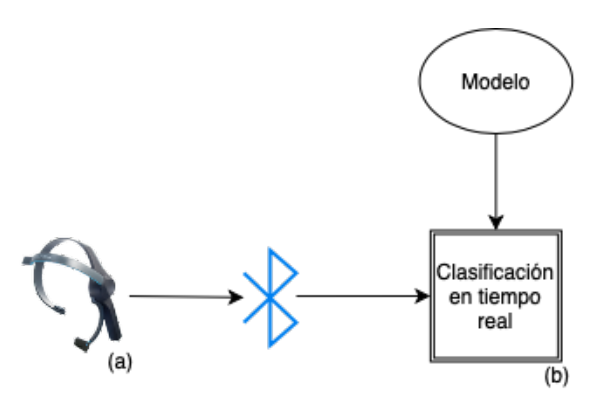

Figura 4.2: Clasificación en tiempo real. (a) Vincha NeuroSky Mobile.

Durante la fase de desarrollo e investigación, tal como se detalla en las figuras [4.1](#page-23-2) y [4.2,](#page-23-3) utilizamos la vincha Mindwave Mobile de Neurosky, en particular, el modelo MW003 provisto por el CIC (Centro de Inteligencia Computacional) del ITBA. Este dispositivo mide de manera pasiva ondas cerebrales delta, theta, alfa y beta mediante un clip en el lóbulo de una oreja y un electrodo seco en la frente. El mismo es de un costo accesible (170€) ya que el dispositivo, si bien puede ser utilizado para investigación, se comercializa como un producto recreativo de fácil configuración para usuarios de nivel principiante [\[55\]](#page-45-5). Por estos motivos es que utilizamos este modelo [\[56\]](#page-45-6).

<span id="page-24-0"></span>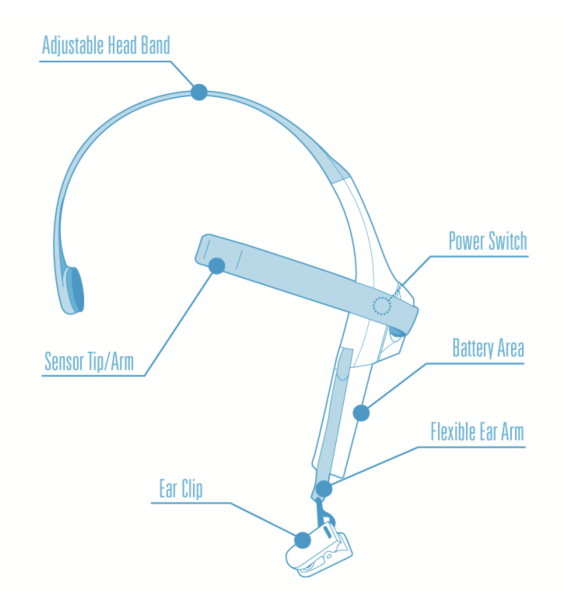

Figura 4.3: Esquema de vincha

El electrodo seco, hecho de acero inoxidable, es un conductor que se apoya directamente sobre la piel sin ninguna capa conductora intermedia (como por ejemplo un gel) o amplificación posterior al sensor. Luego, junto con el clip en la oreja, logra detectar variaciones de potencial. Finalmente, el dispositivo Mindwave Mobile permite mediante polling por una conexión serial Bluetooth, leer dicha información en ese momento para su utilización [\[57\]](#page-45-7).

Para la generación del modelo de clasificación tal como se ve en la figura 4.1 y 4.2 desarrollamos en python 3.7 los siguientes cuatro componentes:

- 4.1.c Obtener y guardar una lectura de la vincha a la par de un video de un sujeto para usar de información base. La salida de este primer script es un video frontal del sujeto y una lista de lecturas (fecha, valor). Ambas salidas son la entrada del siguiente.
- 4.1.d Clasificación manual de los pestañeos del video para poder luego darle al clasificador valores verdaderos reales. En este paso, al administrador se le muestra el video y se le pide que presione una tecla cuando este observa un pestañeo. A cada entrada de la lista anterior se le asigna un valor, sea True o False. Mientras que no se presione la tecla, se agrega False, (por ejemplo una entrada quedaría '2020-06-06-15-25-16.664849',870,False), y cuando se presiona la tecla se agrega una cantidad de Trues que dependen del tamaño de la ventana deslizante. Si la ventana deslizante fuera de 10 lecturas, se agregan 5 Trues a las lecturas previas a cuando se presionó y 5 a las posteriores para contrarrestar en parte el tiempo de reacción del administrador.
- 4.1.e Entrenar un modelo basado en una regresión logística utilizando en la clasificación previa y preservarlo. Con la lista obtenida del script anterior se entrena la regresión y se guarda en disco para poder ser utilizada nuevamente sin tener que re entrenar.
- 4.2.b Clasificar pestañeos en tiempo real con el clasificador generado previamente. Finalmente, con el modelo ya entrenado se puede obtener una clasificación en tiempo real de pestañeos.

#### <span id="page-26-0"></span>4.2 Protocolo de experimentación

Para la utilización del prototipo y generación del modelo de clasificación se deben llevar a cabo los siguientes pasos.

- 1. Se sienta al sujeto de entrenamiento frente a una notebook.
- 2. Se prepara la vincha secando el electrodo que va sobre la frente.
- 3. Se le coloca al sujeto la vincha y se asegura que el electrodo tome contacto con su frente.
- 4. Se le informa al sujeto que debe realizar pestañeos voluntarios, separados en el tiempo a partir de cuando se le indique. También se le indica que mire fijamente la pantalla y deje su cuerpo en reposo y sin hacer fuerza durante la duración de la toma de N segundos.
- 5. Se ejecuta el primer script que es el de toma de datos y se le informa al sujeto que debe comenzar a pestañear.
- 6. Una vez finalizado el primer script, se limpia y seca el electrodo de la vincha en preparación de otra corrida.
- 7. Se repiten los puntos entre el 3. y el 6. unas M veces más.
- 8. En este punto el sujeto ya puede retornar la vincha.
- 9. Con los datos obtenidos, se clasifican manualmente los pestañeos utilizando el segundo script.
- 10. Con los datos del segundo script, se genera un set de entrenamiento para la regresión logística y se entrena la misma.

Con los resultados de estos pasos, el cual es un archivo con el modelo del clasificador entrenado, se puede, o bien realizar los gráficos que se encuentran en la sección de resultados, o bien utilizar con el cuarto script para detectar pestañeos en tiempo real con el mismo u otro sujeto.

Las lecturas crudas que luego fueron utilizadas por nosotros para el entrenamiento se pueden encontrar subidos a la nube [\[58\]](#page-45-8). Este dataset está dividido en 10 archivos de aproximadamente 2550 lecturas cada uno, los cuales representan en total 5 minutos.

#### <span id="page-27-0"></span>4.3 Materiales

#### <span id="page-27-1"></span>4.3.1 Machine Learning

La metodología Machine Learning es una forma alternativa a la convencional de enfrentar el diseño de una solución algorítmica. Convencionalmente, primero se comprende el problema de dominio que se intenta resolver, en donde el mismo es estudiado de forma completa. Luego, se genera un modelo matemático que logre representar el problema. Finalmente, basado en el modelo, se produce un algoritmo optimizado que nos garantiza la solución al problema planteado asumiendo que el modelo es una representación precisa de la realidad [\[59\]](#page-45-9).

En contraste, el enfoque de Machine Learning sustituye el paso de comprensión del dominio por la recolección de ejemplos de cómo debería comportarse el algoritmo frente a una cierta entrada. Luego, de estos ejemplos recolectados, un subconjunto determinado dataset de entrenamiento es provisto a un algoritmo de aprendizaje que irá ajustando parámetros internos. Finalmente, dependiendo del ajuste de los parámetros internos del algoritmo, el mismo podrá realizar predicciones de resultados a partir de nuevas entradas del problema con una cierta eficacia. Dicha eficacia podrá ser calculada a partir de observar cómo se comporta el algoritmo ante una entrada con una salida conocida [\[59\]](#page-45-9).

En nuestro prototipo, la creación del algoritmo de Machine Learning, al que llamamos "modelo", se puede ver detallado en la figura [4.1.](#page-23-2)

Para almacenar las lecturas de la vincha utilizamos una ventana deslizante circular [\[60\]](#page-45-10). El mismo, de tamaño fijo N, contiene las últimas N lecturas de la vincha y con cada lectura nueva que se adquiere, se elimina la más vieja. Por lo tanto, para cada instante, tenemos N lecturas de la vincha, y con ellas debemos poder clasificar si hubo o no un pestañeo. Para eso, tuvimos que obtener un valor característico para cada lista de N valores. Esto se conoce como extracción de características (features) en Machine Learning y se utiliza para sintetizar la información que tiene que ser procesada/clasificada. Para realizar los experimentos utilizamos un feature de dimensión uno pero se probaron dos modelos distintos con el feature siendo el promedio de los valores absolutos o la máxima diferencia entre las lecturas de la ventana deslizante.

#### <span id="page-28-0"></span>4.3.2 Clasificador

Para poder detectar los pestañeos en tiempo real, tuvimos que construir un clasificador binario basado en pestañeos capturados y clasificados previamente por nosotros.

Un clasificador es un algoritmo que busca separar una característica representada por un vector en tipo o clases. Los clasificadores son considerados como modelos de aprendizaje supervisado [\[61\]](#page-45-11), lo que significa que este recibe con anterioridad un cuerpo de información ya clasificada correctamente a partir de la cual tomar las decisiones. Para este trabajo, procedimos a implementar una regresión logística, esta es un modelo matemático basado en un cuerpo de conocimiento existente y por lo tanto un clasificador supervisado.

#### <span id="page-28-1"></span>4.3.3 Regresión logística

Para el desarrollo del prototipo, utilizamos como clasificador una regresión logística. La regresión logística es un procedimiento cuantitativo de gran utilidad para problemas donde la variable dependiente toma valores en un conjunto finito.

Supongamos que la variable dependiente Y representa la ocurrencia o no de un suceso, por ejemplo:

- Un paciente muere o no antes del alta.
- Una persona deja o no de fumar después de un tratamiento.
- En un estudio retrospectivo un individuo es caso o control.
- Un paciente positivo al VIH está o no en el estado IV.

Podemos decir que la variable dependiente Y toma valor 1 si ocurre el suceso, y valor 0 si no ocurre el suceso.

Por otra parte nos interesa estudiar la relación entre una o más variables independientes o explicativas:  $X_1, X_2, ..., X_p$  y la variable Y. El modelo logístico establece la siguiente relación entre la probabilidad de que ocurra el suceso, dado que el individuo presenta los valores  $X_1 = x_1, X_2 = x_2, ..., X_p = x_p$ :

$$
Pr(Y = 1|x_1, x_2, ..., x_p) = \frac{1}{1 + \exp(-\alpha - \beta_1 * x_1 - \beta_2 * x_2 - ... - \beta_p * x_p)}
$$
(4.1)

En donde los parámetros  $\alpha$  y  $\beta_i$ 's son estimados a partir de observaciones (durante el aprendizaje) [\[62\]](#page-45-12). En nuestro caso, utilizamos la librería de scikit-learn [\[63\]](#page-45-13) en python para facilitar el uso de la regresión.

### <span id="page-30-0"></span>5 Resultados

En este capitulo mostramos y analizamos los resultados obtenidos de las muestras que tomamos. Como se mencionó anteriormente, se obtuvieron dos vectores característicos, siendo el primero el cálculo de la diferencia entre el máximo valor y el menor valor de las lecturas de la vincha y el segundo el cálculo del promedio de los valores absolutos de las lecturas de la vincha.

Para cada uno de los modelos de clasificación y con la misma entrada, realizamos la respectiva curva de ROC (Característica Operativa del Receptor), que es una representación gráfica de la sensibilidad frente a la especificidad para un sistema clasificador binario [\[64\]](#page-45-14). Además, realizamos las matrices de confusión que indican el desempeño de los modelos indicando los porcentajes de verdaderos negativos (VN), falsos negativos (FN), falsos positivos (FP) y verdaderos positivos (VP).[\[65\]](#page-45-15)

Los gráficos siguientes muestran estas curvas de ROC y matrices de confusión para los features con los mismos datos de entrenamiento pero variando la cantidad de lecturas secuenciales con el que se entrena, esto hace que lo que varíe sea la duración de análisis, ya que cada lectura equivale aproximadamente a 100ms, entonces por ejemplo si la cantidad de lecturas que se analizan es 5, entonces equivale a chequear si hubo un pestañeo en 500ms.

#### <span id="page-30-1"></span>5.1 Resultados

#### <span id="page-30-2"></span>5.1.1 Máxima Diferencia

Para este feature se analiza cuál es el menor valor y cuál es el mayor entre N lecturas (N se varió entre 5 y 35 para encontrar el mejor valor), para luego obtener la diferencia entre ellos y con este valor entrenar el modelo. Como fue mencionado en la sección anterior, esto implica que el modelo identifica si hubo o no pestañeo en un intervalo de tiempo variable de aproximadamente 100ms ∗ N.

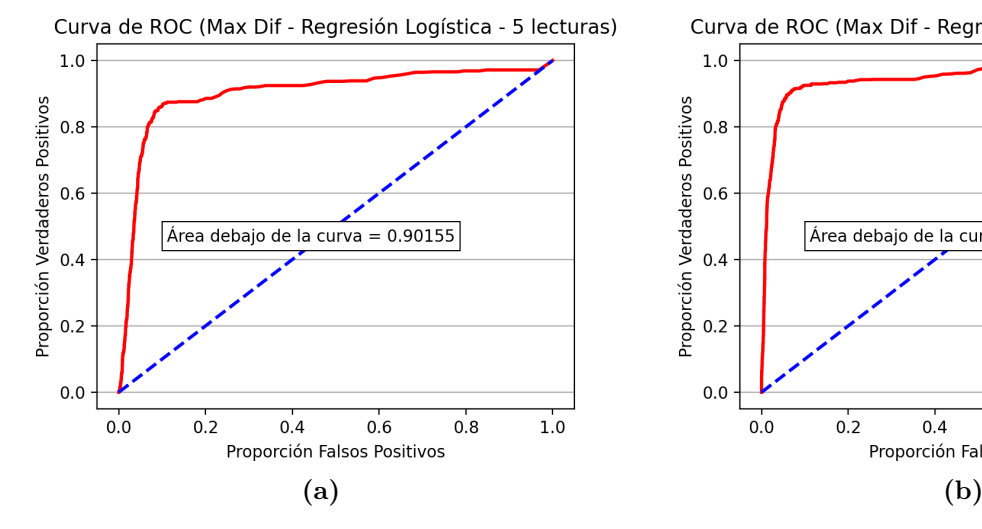

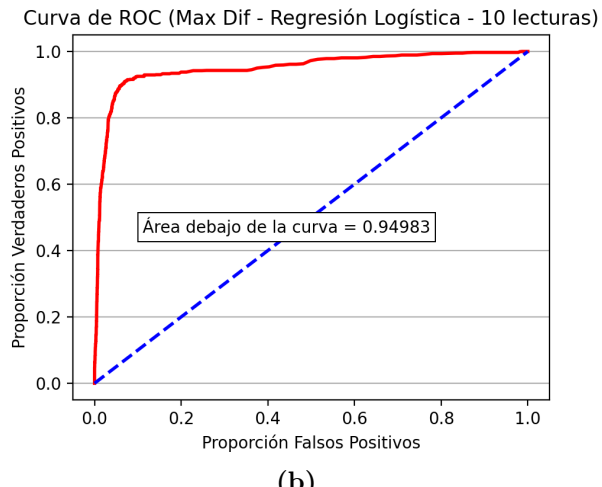

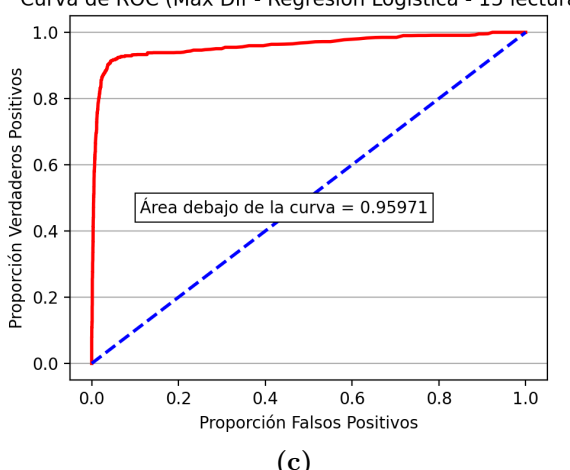

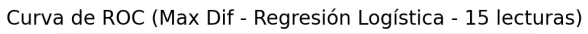

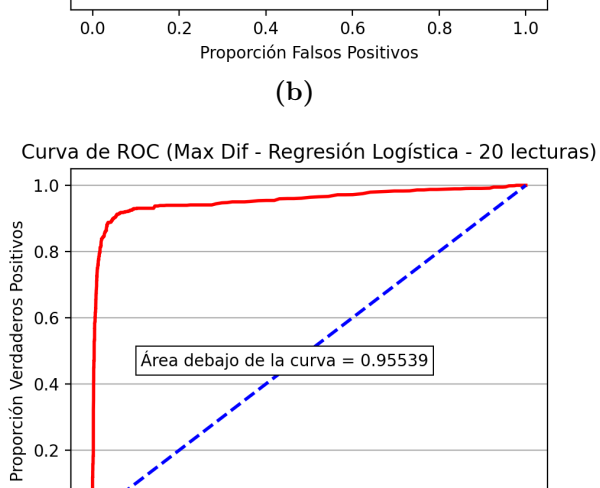

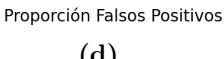

Curva de ROC (Max Dif - Regresión Logística - 30 lecturas)

 $0.6$ 

 $0.8$ 

 $1.0$ 

 $0.4$ 

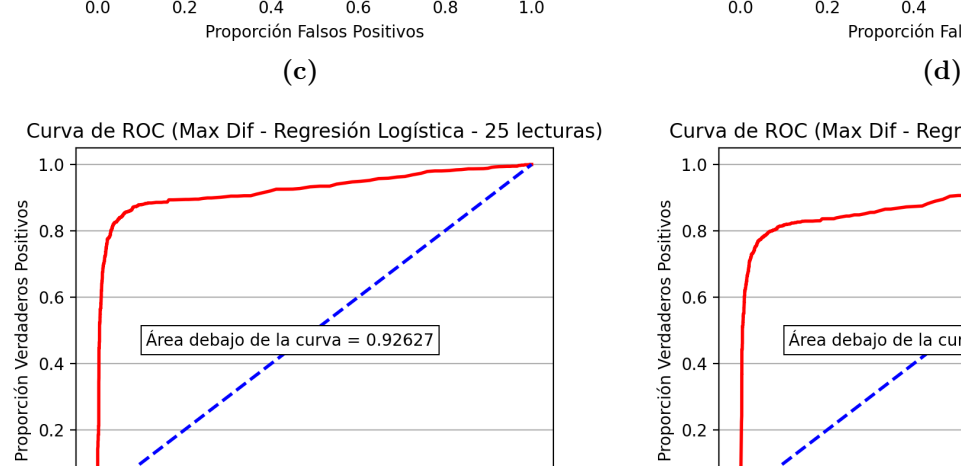

 $0.4$ 

 $0.6$ 

Proporción Falsos Positivos

 $0.8$ 

 $1.0$ 

 $0.0$ 

 $0.0$ 

 $0.2$ 

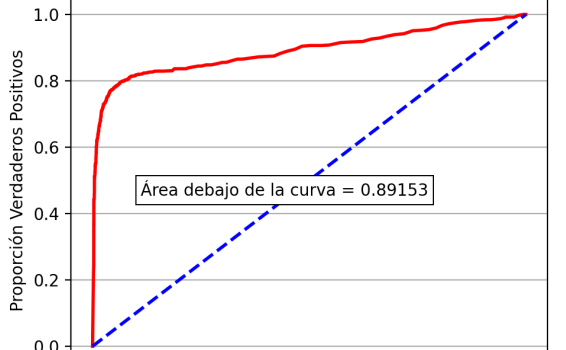

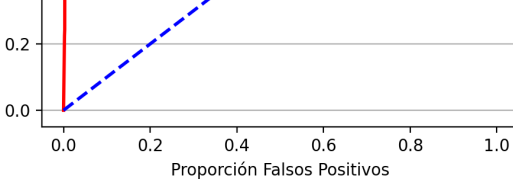

 $(e)$  (f)

 $0.0\,$ 

 $0.0$ 

 $0.2$ 

<span id="page-32-0"></span>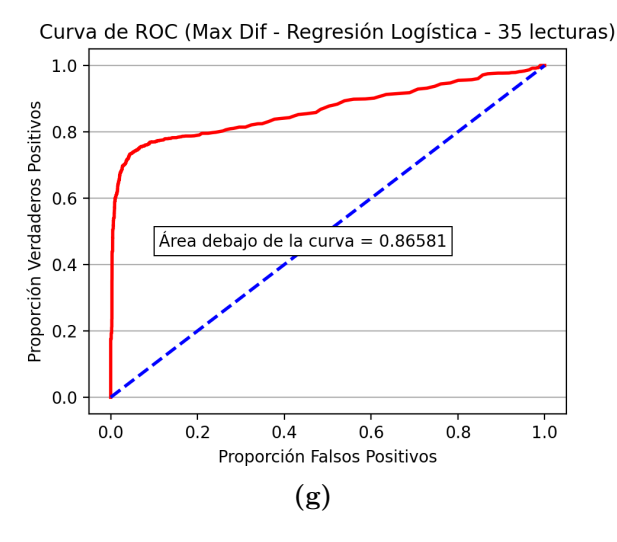

Figura 5.1: Curvas ROC para la máxima diferencia para distintas cantidades de lecturas. [\(a\)](#page-35-0) 5 lecturas. [\(b\)](#page-35-0) 10 lecturas. [\(c\)](#page-35-0) 15 lecturas. [\(d\)](#page-35-0) 20 lecturas. [\(e\)](#page-35-0) 25 lecturas. [\(f\)](#page-35-0) 30 lecturas. [\(g\)](#page-35-0) 35 lecturas.

<span id="page-32-1"></span>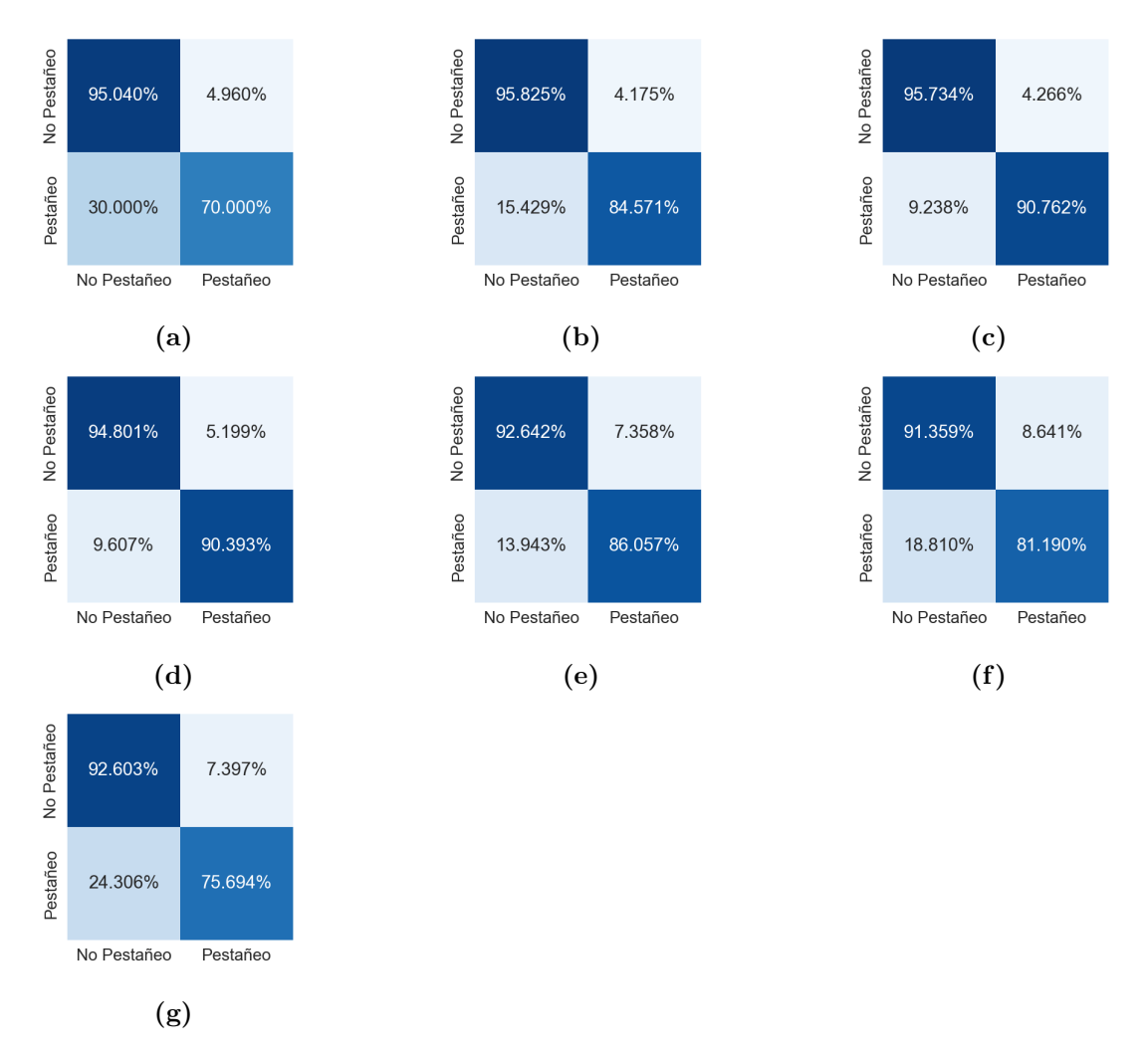

Figura 5.2: Matriz de confusión para el promedio para distintas cantidades de lecturas. [\(a\)](#page-35-0) 5 lecturas. [\(b\)](#page-35-0) 10 lecturas. [\(c\)](#page-35-0) 15 lecturas. [\(d\)](#page-35-0) 20 lecturas. [\(e\)](#page-35-0) 25 lecturas. [\(f\)](#page-35-0) 30 lecturas. [\(g\)](#page-35-0) 35 lecturas.

#### <span id="page-33-0"></span>5.1.2 Promedio

Para este clasificador el feature de la regresión es el promedio de los valores absolutos de las N lecturas. Como los valores que toma la vincha son cercanos a 0 cuando no hay pestañeos y aumentan en módulo cuando lo hay, decidimos elegir éste como uno de los features a testear.

Al igual que en el caso anterior, se grafica la curva ROC para cada modelo de clasificación y se realiza la correspondiente matriz de confusión, variando la cantidad de lecturas.

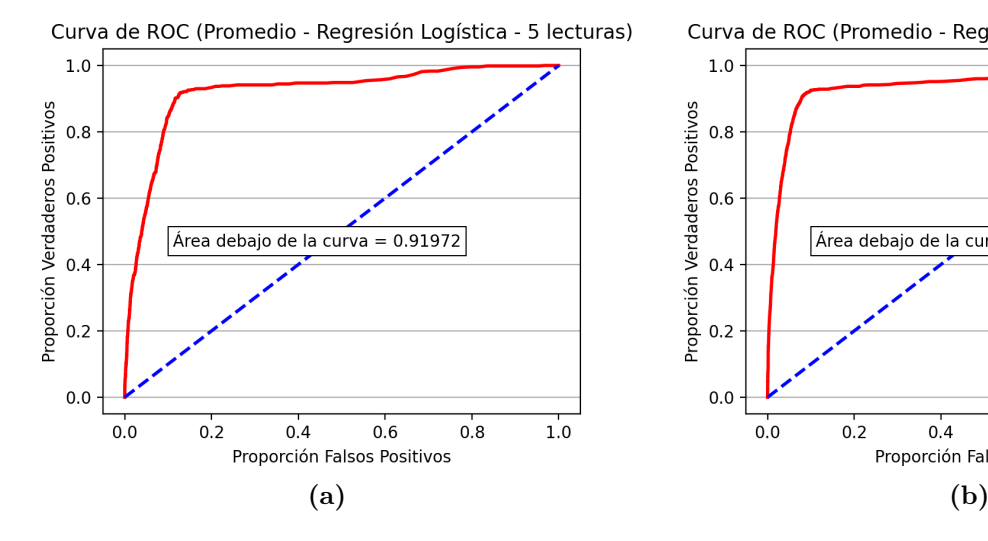

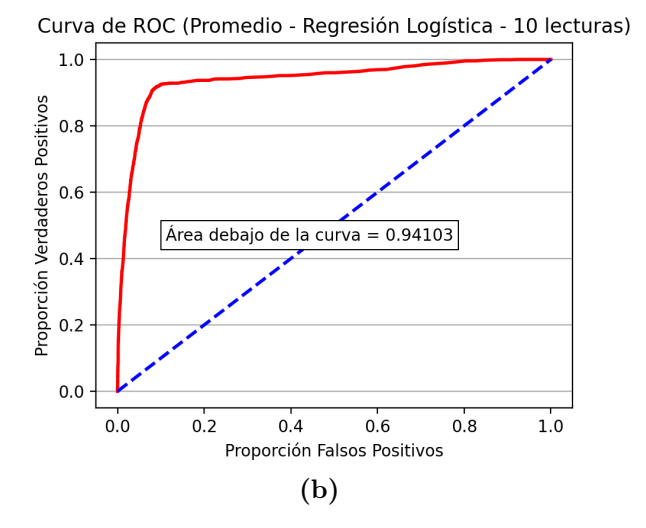

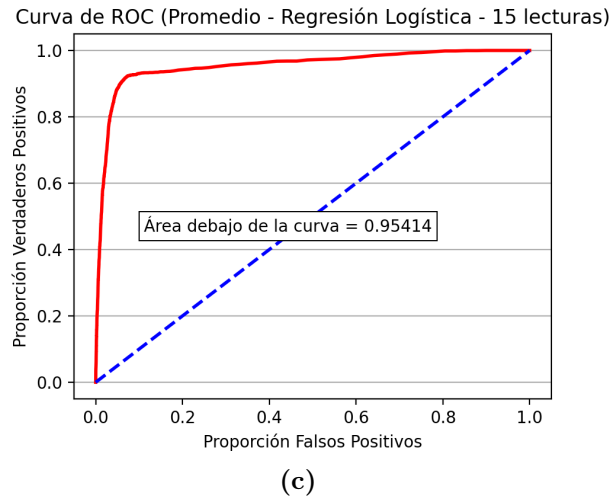

Curva de ROC (Promedio - Regresión Logística - 20 lecturas)

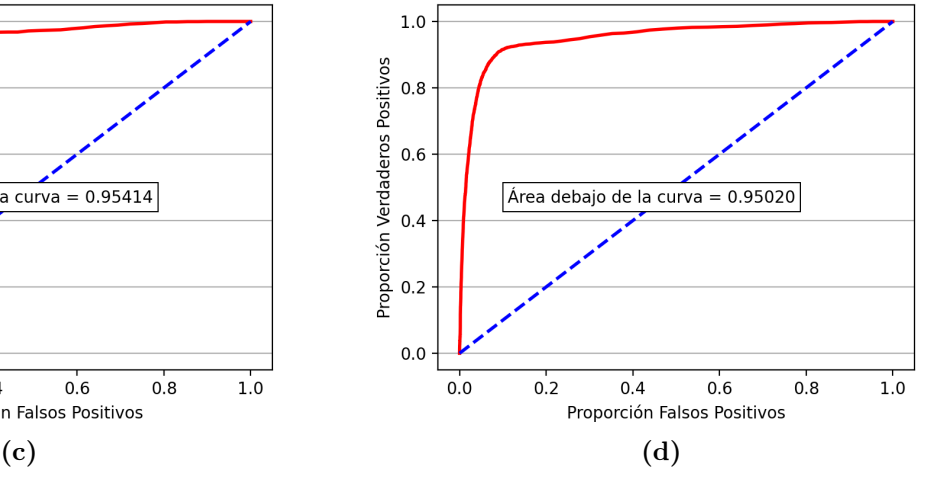

<span id="page-34-0"></span>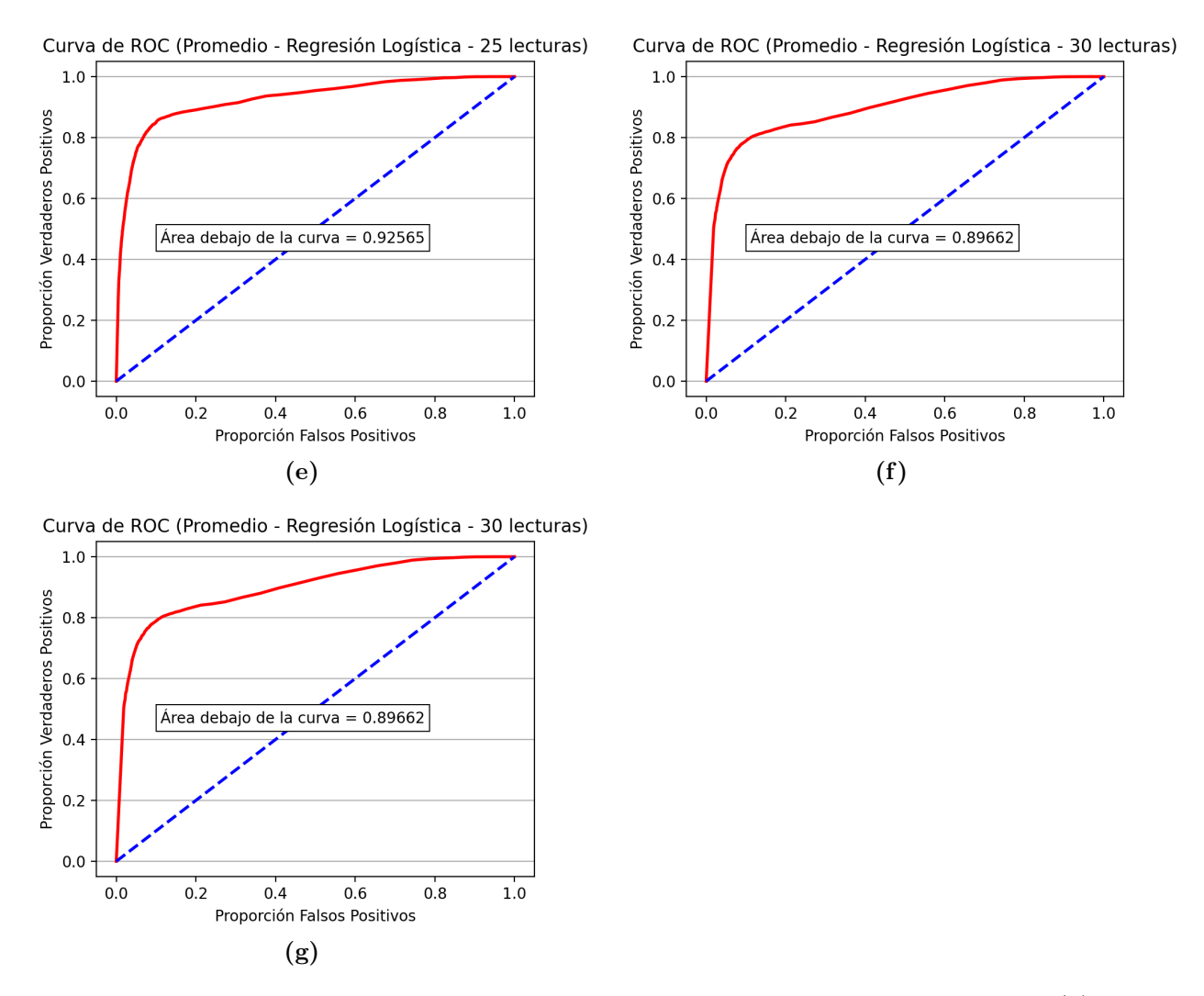

Figura 5.3: Curvas ROC para el promedio para distintas cantidades de lecturas. [\(a\)](#page-35-0) 5 lecturas. [\(b\)](#page-35-0) 10 lecturas. [\(c\)](#page-35-0) 15 lecturas. [\(d\)](#page-35-0) 20 lecturas. [\(e\)](#page-35-0) 25 lecturas. [\(f\)](#page-35-0) 30 lecturas. [\(g\)](#page-35-0) 35 lecturas.

<span id="page-35-0"></span>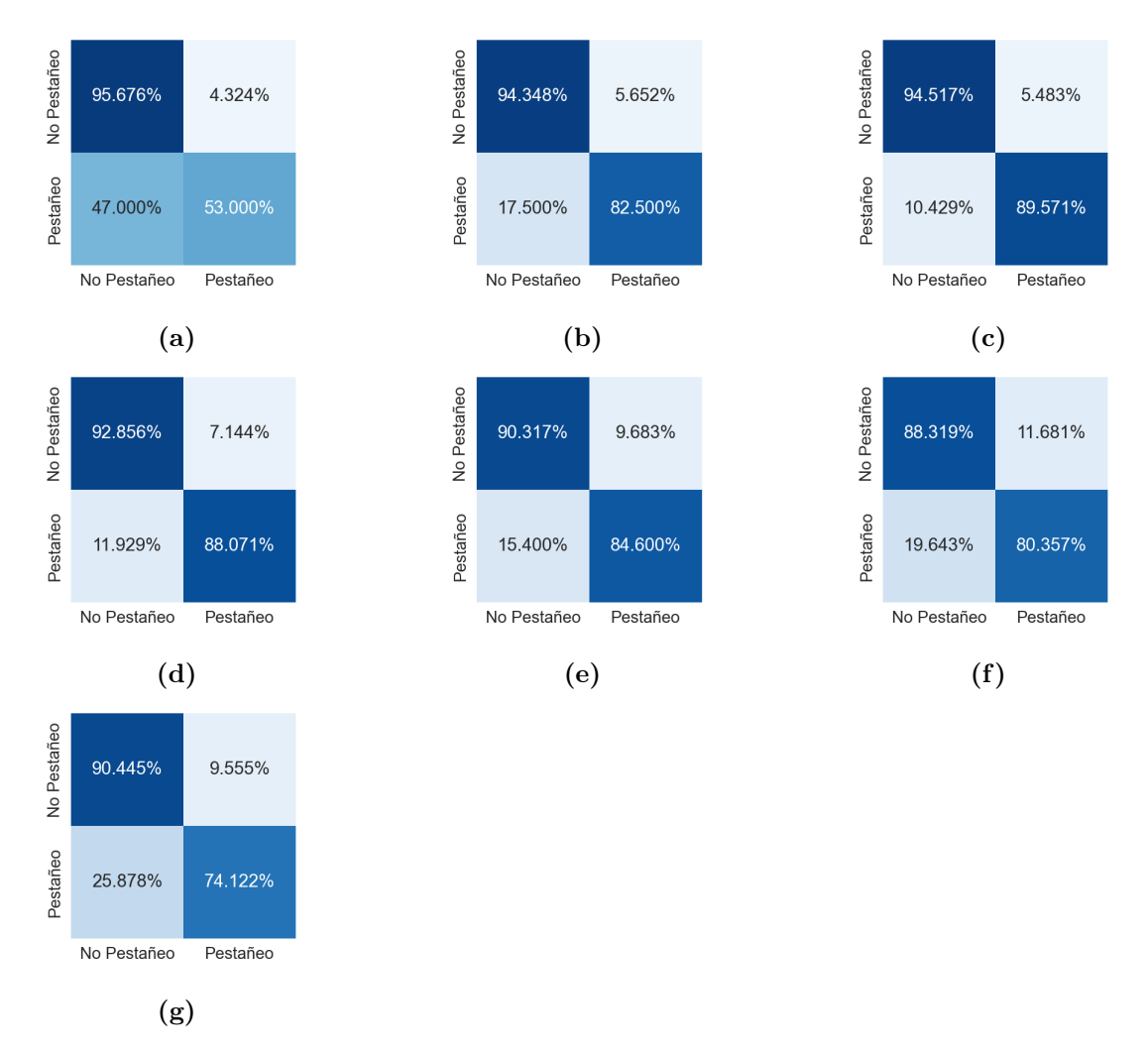

Figura 5.4: Matriz de confusión para el promedio para distintas cantidades de lecturas. [\(a\)](#page-35-0) 5 lecturas. [\(b\)](#page-35-0) 10 lecturas. [\(c\)](#page-35-0) 15 lecturas. [\(d\)](#page-35-0) 20 lecturas. [\(e\)](#page-35-0) 25 lecturas. [\(f\)](#page-35-0) 30 lecturas. [\(g\)](#page-35-0) 35 lecturas.

#### <span id="page-36-0"></span>5.1.3 Comparación Máxima diferencia y Promedio

A modo de comparar los dos features elegidos, realizamos las siguientes tablas con los valores de las áreas debajo de las curvas de los gráficos previos y con los porcentajes de verdaderos negativos y verdaderos positivos. Si bien es un prototipo, se puede ver que el valor de dichas áreas y porcentajes no varia significativamente según el feature pero sí según la cantidad de lecturas por instante analizado.

<span id="page-36-2"></span>

| Cantidad de lecturas | Máxima Diferencia | Promedio |
|----------------------|-------------------|----------|
| 5                    | 0.90155           | 0.91972  |
| 10                   | 0.94983           | 0.94103  |
| 15                   | 0.95971           | 0.95414  |
| 20                   | 0.95539           | 0.95020  |
| 25                   | 0.92627           | 0.92565  |
| 30                   | 0.89153           | 0.89662  |
| 35                   | 0.86581           | 0.88292  |

Table 5.1: Área bajo la curva según la cantidad de lecturas

<span id="page-36-1"></span>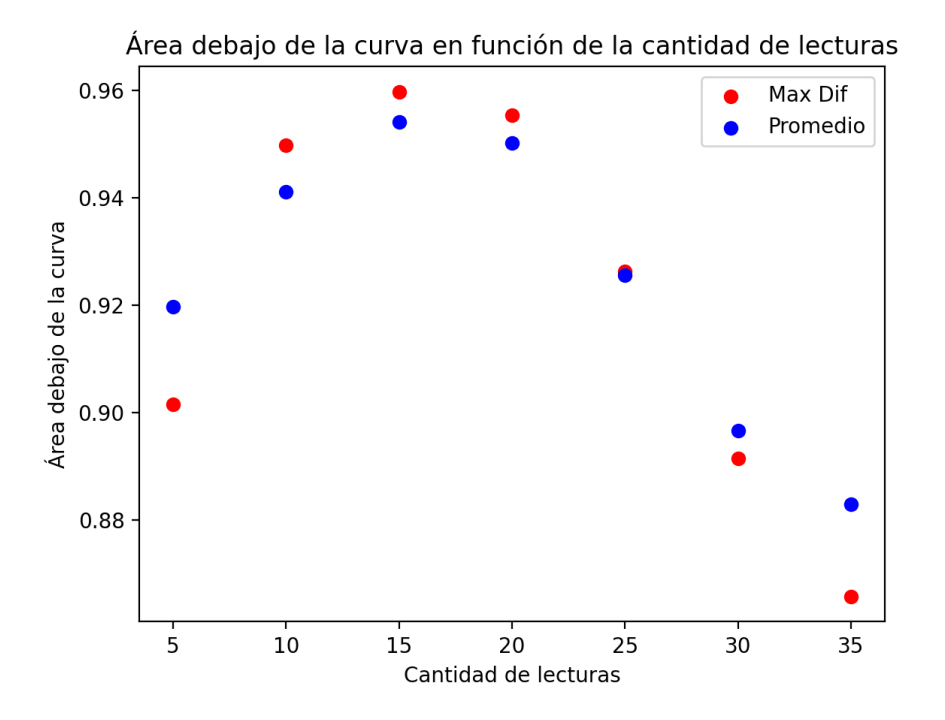

Figura 5.5: Área bajo la curva en función de la cantidad de lecturas

<span id="page-37-1"></span>

| Cantidad<br>$\mathrm{d}\mathrm{e}$ | Máx Dif $(\%VN)$ | Prom $(\%\text{VN})$ | Máx Dif $(\%\text{VP})$ | Prom $(\%\text{VP})$ |
|------------------------------------|------------------|----------------------|-------------------------|----------------------|
| lecturas                           |                  |                      |                         |                      |
| 5 <sup>5</sup>                     | 95.040           | 95.676               | 70.000                  | 53.000               |
| 10                                 | 95.825           | 94.348               | 84.571                  | 82.500               |
| 15                                 | 95.734           | 94.517               | 90.762                  | 89.571               |
| 20                                 | 94.801           | 92.856               | 90.393                  | 88.071               |
| $\overline{25}$                    | 92.642           | 90.317               | 86.507                  | 84.600               |
| 30                                 | 91.359           | 88.319               | 81.190                  | 80.357               |
| 35                                 | 92.603           | 90.445               | 75.694                  | 74.122               |

Table 5.2: Verdaderos negativos y positivos según de la cantidad de lecturas

Un pestañeo espontáneo dura aproximadamente entre 100 y 400 ms [\[66\]](#page-45-16), por lo que si tomamos en cuenta que en este caso los pestañeos son voluntarios, estos son de mayor duración que los espontáneos, entre 500 y 2000 ms. Con esto en cuenta, se puede entender por qué el área bajo la curva y los porcentajes de VN y VP son menores en los casos de 5 y 10 lecturas, ya que como aproximadamente 1 lectura equivale a 100 ms, 5 o 10 lecturas no contemplan un pestañeo completo (500-1000 ms). De la misma manera, a medida que la cantidad de lecturas se alejan de 20 (2000 ms) estos porcentajes comienzan nuevamente a disminuir, ya que en los datos a clasificar se encuentra el pestañeo junto a lecturas extra en donde no hay pestañeo. Por otro lado se puede ver de la tabla [5.2](#page-37-1) que si bien los VN se mantienen relativamente similares, no ocurre lo mismo con los VP.

Al analizar los resultados dentro de un mismo feature podemos apreciar un máximo de área debajo de la curva y máximos porcentajes de VN y VP cuando la cantidad de lecturas son 15.

#### <span id="page-37-0"></span>5.2 Discusión

Si bien el prototipo desarrollado detecta pestañeos con buen porcentaje de eficacia en las personas en las que fue utilizado ( 90%, un valor aceptable [\[67\]](#page-45-17)), las mismas no representan al paciente final y futuro posible usuario del dispositivo. Se debe tomar en cuenta que la vincha precisa que el paciente se encuentre inmóvil para la calibración inicial y que el prototipo realizado no comienza a censar hasta haber calibrado correctamente. Dado que esta calibración puede verse afectada por factores como el estado de limpieza del electrodo o posicionamiento del mismo en la piel del paciente, es esperable que se deba recurrir a higienizar las partes en contacto con la piel. Es por lo mencionado anteriormente, que este proceso de calibración puede representar colocar y ajustar la vincha reiteradas veces y, según lo indicado por los profesionales de ALPI, esto generaría molestia y malestar en los pacientes.

En el capitulo 6, haremos hincapié en esta problemática detallando recomendaciones que podrían ayudar a evitar o disminuir las problemáticas que se detectaron en la implementación.

### <span id="page-39-0"></span>6 Conclusiones

A partir de la investigación inicial de cómo se podría financiar el proyecto realizado y otros similares, y habiendo comprendido y detallado cuáles serían los posibles caminos para modelar un emprendimiento que desarrolle y distribuya soluciones de rehabilitación, respondimos la interrogante de que sí es posible crear una empresa dedicada a elementos de rehabilitación en Argentina, destacando algunos puntos iniciales de cómo podría llevarse a cabo.

El involucramiento temprano por parte de los usuarios finales es fundamental para el desarrollo de cualquier tecnología. Por esa razón, realizamos este trabajo desde los inicios mediante una vinculación con ALPI para entender sus necesidades y poder trabajar en proyectos en común. De esa interacción se vislumbra la importancia de la comodidad para los pacientes, la rapidez en el uso de las herramientas y la practicidad para su implementación.

Este proyecto resultó en la generación de un prototipo de análisis de pestañeo. El mismo, si bien tiene sus limitaciones, puede decidir correctamente, con una certeza de 90%, siendo un valor aceptable [\[67\]](#page-45-17), cuando el usuario pestañea y cuando no. Esto puede utilizarse como punto de partida para en sucesivas iteraciones, incluso llegar a establecer un protocolo de comunicación.

Para finalizar, demostramos que un sistema de detección de pestañeos mediante un dispositivo simple de lectura de electrooculografía, como lo es la implementación de esta propuesta, presenta un alto nivel de eficacia para la detección de pestañeos utilizando algoritmos de procesamiento y clasificación simples y de fácil acceso. Sin embargo, hay un aspecto importante que requiere un énfasis particular. Los pacientes en rehabilitación necesitan de dispositivos ergonómicos de fácil utilización. El dispositivo utilizado para este trabajo requiere estar colocado por un periodo extenso sobre la piel. Recomendamos investigar alternativas de hardware que contemplen estos puntos o directamente analizar métodos alternativos, con eficacia similar o superior, que permitan una medición que incomode al paciente lo menos posible. Entre las alternativas que fueron mencionadas y que consideramos tienen potencial, se encuentran aquellas con análisis y tratamiento de imágenes de vídeo.

### <span id="page-40-0"></span>7 Trabajos futuros

En este trabajo presentamos una breve revisión de BNCI y AAC, así como también una primera implementación base de como medir y trabajar con la actividad de electrooculografía.

Como bien planteamos anteriormente, hace falta más trabajo a nivel del hardware previo a que pueda ser utilizada una solución de estas características en centros de rehabilitación. Aun así, consideramos que el desarrollo de un prototipo de hardware que se acomode a los requerimientos ergonómicos y de tiempos necesarios es factible, evitando lo menos posible ser una molestia para el paciente. Dicho prototipo, idealmente, tendría que poder generar el mismo output que el dispositivo comercial utilizado [\[56\]](#page-45-6) y, por lo tanto, seguir sumando a un desarrollo más grande sin la necesidad de que la programación ya realizada en este trabajo deba adaptarse a un cambio.

Con respecto al software y análisis de bioseñales, el prototipo que presentamos logra detectar con bastante eficacia los pestañeos intencionales de un individuo. El mismo ya genera una salida booleana, la cual puede ser utilizada con bastante facilidad por uno o varios programadores para implementar un desarrollo en base a esta señal y poder generar un protocolo de comunicación en una aplicación móvil o un dispositivo interactivo. Se requiere profundizar este trabajo para obtener una implementación más robusta de mayor aplicabilidad y que pueda probarse en un dispositivo real directamente con pacientes o sujetos que lo requieran.

En esta primera iteración se desarrolló un mecanismo simple de detección. Esto permite eventualmente extenderlo a un protocolo de comunicación basado en pestañeo que permitiría generar comandos de salida. Por ejemplo, se podría configurar un sistema de "si" y "no" para que un paciente responda preguntas binarias pestañeando. El sistema podría interpretar el pestañeo al monosílabo, o bien, ya se podría complejizar para asociar distintas combinaciones o patrones de pestañeos a ciertas acciones, eventos o bien incluso a un sistema de alfabeto como por ejemplo código morse.

# <span id="page-41-0"></span>8 Agradecimientos

Agradecemos a ALPI por su total colaboración e invaluable ayuda, particularmente al equipo de Tecnología en Rehabilitación que lidera la Dra. Mercedes Molinuevo, y a su equipo de trabajo Lic. Natalia Nerina Meda, Lic. Soledad Suriá, Lic. Eduardo Etcheverry e Ing. Sergio Carlos Franco. Esperamos que los futuros proyectos que puedan surgir a partir de éste ayuden en la rehabilitación de pacientes.

Queremos agradecerles también a Carolina y Agustina Mondino. A la primera, estudiante avanzada de Bioingeniería en el ITBA, por resolver nuestras dudas en cuanto a análisis y tratamiento de señales, como también sobre metodologías utilizadas en la medicina para la toma de las mismas. A la segunda, reciente egresada de medicina de la USAL, por explicarnos y ayudarnos a entender ciertas enfermedades ligadas a la neurorehabilitación de una forma sencilla y con ejemplos claros.

Por otro lado, le agradecemos a nuestras familias por acompañarnos durante este largo periodo, comprendiendo los momentos en los que tuvimos que enfocarnos en el proyecto final, la facultad y el trabajo, dejando de lado el poder acompañarlos a ellos en momentos familiares.

Finalmente, nos gustaría agradecer al ITBA, que desde el CIC nos facilitaron y proveyeron de los recursos y hardware necesarios para poder llevar a cabo el trabajo. Además, destacamos las iniciativas que llevan adelante y promocionan como lo es BA Emprende y 100k LatAm, entre muchas otras. Haber participado de las mismas nos ayudó a ponernos aún más a prueba y realizar acciones ligadas al emprededurismo con relación al proyecto final que llevamos adelante.

# References

- <span id="page-42-0"></span>[1] Sara Jansson; Tomas Rivera San Martin; Ensa Johnson; Stefan Nilsson. "Healthcare professionals use of augmentative and alternative communication in an intensive care unit: A survey study". In: (2019).
- <span id="page-42-1"></span>[2] Ángel Arias Cuadrado. Rehabilitación del ACV: evaluación, pronóstico y tratamiento. URL: <https://galiciaclinica.info/pdf/5/81.pdf>.
- <span id="page-42-2"></span>[3] Traumatic Brain Injury. URL: [https://www.columbianeurology.org/neurology/staywell/](https://www.columbianeurology.org/neurology/staywell/traumatic-brain-injury) [traumatic-brain-injury](https://www.columbianeurology.org/neurology/staywell/traumatic-brain-injury).
- <span id="page-42-3"></span>[4] Centro de Rehabilitación Adultos (Fleni). URL: https://www.fleni.org.ar/ [especialidades/rehabilitacion/adultos/](https://www.fleni.org.ar/especialidades/rehabilitacion/adultos/).
- <span id="page-42-4"></span>[5] Hospital de Día en Centro de Rehabilitación (ALPI)). URL: [http://alpi.org.ar/es/](http://alpi.org.ar/es/rehabilitacion/atencion-ambulatoria/) [rehabilitacion/atencion-ambulatoria/](http://alpi.org.ar/es/rehabilitacion/atencion-ambulatoria/).
- <span id="page-42-5"></span>[6] Kenneth Lo. "The economic cost of robotic rehabilitation for adult stroke patients: a systematic review". In: (2019).
- <span id="page-42-6"></span>[7] Organización Mundial de la Salud. TRASTORNOS NEUROLÓGICOS desafíos para la salud pública. Organización Mundial de la Salud, 2008.
- <span id="page-42-7"></span>[8] Entrepreneur Handbook. URL: <https://entrepreneurhandbook.co.uk>.
- <span id="page-42-8"></span>[9] Emprendedor. URL: <https://economipedia.com/definiciones/emprendedor.html>.
- <span id="page-42-9"></span>[10] Assistive Technology Devices. URL: [https://www.un.org/development/desa/disabilities/](https://www.un.org/development/desa/disabilities/wp-content/uploads/sites/15/2019/03/Assistive-Technology-Devices-2017_Eng.pdf) wp-content/uploads/sites/15/2019/03/Assistive-Technology-Devices-2017 Eng.pdf.
- <span id="page-42-10"></span>[11] TripathiGaurav Sanket Ghorpade GurjarPooja. "Mindwave-A New Way to Detect an Eye Blink". In: 4 (2015).
- <span id="page-42-11"></span>[12]  $ALPI$ . URL: <http://alpi.org.ar/es/alpi/>.
- <span id="page-42-12"></span>[13] Magnetoencefalografía. URL: <https://www.radiologyinfo.org/sp/info.cfm?pg=meg>.
- <span id="page-42-13"></span>[14] John M.Ollinger and Jeffrey A. Fessler. "Positron-Emission Tomography". In: (1997).
- <span id="page-42-14"></span>[15] Functional Magnetic Resonance Imaging. 2013. URL: [https://ec.europa.eu/research/](https://ec.europa.eu/research/participants/data/ref/h2020/other/hi/ethics-guide-fmri_en.pdf) [participants/data/ref/h2020/other/hi/ethics-guide-fmri\\_en.pdf](https://ec.europa.eu/research/participants/data/ref/h2020/other/hi/ethics-guide-fmri_en.pdf).
- <span id="page-42-15"></span>[16] Electroencefalografía (EEG). 2018. URL: [https://www.mayoclinic.org/es-es/tests](https://www.mayoclinic.org/es-es/tests-procedures/eeg/about/pac-20393875)[procedures/eeg/about/pac-20393875](https://www.mayoclinic.org/es-es/tests-procedures/eeg/about/pac-20393875).
- <span id="page-42-16"></span>[17]  $Electroncephalogram (EEG)$ . URL: https://www.hopkinsmedicine.org/health/ [treatment-tests-and-therapies/electroencephalogram-eeg](https://www.hopkinsmedicine.org/health/treatment-tests-and-therapies/electroencephalogram-eeg).
- <span id="page-43-0"></span>[18] Jonathan Wolpaw and Elizabeth Winter Wolpaw. Brain-Computer Interfaces: Principles and Practice. Oxford University Press, Inc, 2012.
- <span id="page-43-1"></span>[19] Krishna Shenoy and Cynthia Chestek. Neural Prosthetics. URL: http://www. scholarpedia.org/article/Neural Prosthetics.
- <span id="page-43-2"></span>[20] Mathias Baumert. Progress in Brain Computer Interfaces: Challenges and Trends. url: <https://arxiv.org/ftp/arxiv/papers/1901/1901.03442.pdf>.
- <span id="page-43-3"></span>[21] Petrantonakis Lazarou Nikolopoulos. "Positron-Emission Tomography". In: (2018).
- <span id="page-43-4"></span>[22] Ramele Rodrigo.  $BCI$  y  $P300$ . URL: [https : / / drive . google . com / file / d /](https://drive.google.com/file/d/0BzymfZHzmqbOc2hHYk5wOWNQeGc/edit) [0BzymfZHzmqbOc2hHYk5wOWNQeGc/edit](https://drive.google.com/file/d/0BzymfZHzmqbOc2hHYk5wOWNQeGc/edit).
- <span id="page-43-5"></span>[23] Dennis J. McFarland Jonathan R. Wolpaw. "Brain–computer interfaces for communication and control". In: Clinical Neurophysiology 113 (2002).
- <span id="page-43-6"></span>[24] P.K.Kulkarni Sharanreddy. "Detection of Primary Brain Tumor Present in EEG signal using Wavelet Transform and Neural Network". In: International Journal of Biological & Medical Research (2013).
- <span id="page-43-7"></span>[25] T. Chen et al. An EEG-based brain-computer interface for automatic sleep stage classification. 2018, pp. 1988–1991.
- <span id="page-43-8"></span>[26] Robert Gabriel Lupu. "BCI and FES Based Therapy for Stroke Rehabilitation Using VR Facilities". In: (2018).
- <span id="page-43-9"></span>[27] Ranganatha Sitaram Niels Birbaumer Sergio Ruiz. "Learned regulation of brain metabolism". In: (2013), pp. 295–302.
- <span id="page-43-10"></span>[28] David R. Beukelman and Janice C. Light. Augmentative & Alternative Communication. Paul H. Brookes Publishing Co, 2005.
- <span id="page-43-11"></span>[29] Brumberg J. S. et al. "Brain–computer interfaces for augmentative and alternative communication: A tutorial". In: 27 (2018).
- <span id="page-43-12"></span>[30] Kevin Pitt, Miechelle L. McKelvey, and Kristy Weissling. "The perceptions of AAC professionals on supporting the clinical translation of brain-computer interface technology". In: (2020).
- <span id="page-43-13"></span>[31] GEM REPORT ARGENTINA 2018. url: [https://www.gemconsortium.org/report/](https://www.gemconsortium.org/report/executive-summary-gem-report-argentina-2018-resumen-ejecutivo-reporte-gem-argentina-2018) [executive - summary - gem - report - argentina - 2018 - resumen - ejecutivo - reporte - gem](https://www.gemconsortium.org/report/executive-summary-gem-report-argentina-2018-resumen-ejecutivo-reporte-gem-argentina-2018)  [argentina-2018](https://www.gemconsortium.org/report/executive-summary-gem-report-argentina-2018-resumen-ejecutivo-reporte-gem-argentina-2018).
- <span id="page-44-0"></span>[32] CITIZENS' VIEWS AND EXPERIENCES OF CORRUPTION. url: [https://](https://images.transparencycdn.org/images/2019_GCB_LatinAmerica_Caribbean_Full_Report_200409_091428.pdf) images.transparencycdn.org/images/2019 GCB LatinAmerica Caribbean Full [Report\\_200409\\_091428.pdf](https://images.transparencycdn.org/images/2019_GCB_LatinAmerica_Caribbean_Full_Report_200409_091428.pdf).
- <span id="page-44-1"></span>[33] Endeavor. URL: <https://endeavor.org>.
- <span id="page-44-2"></span>[34] Multiplier Effect. URL: <https://endeavor.org/blog/in-the-news/video-multiplier-effect>.
- <span id="page-44-3"></span>[35] 10 Mejores Incubadoras. URL: https://www.clarin.com/economia/10-mejoresincubadoras-startups 0 ryou9 c 7.html.
- <span id="page-44-4"></span>[36] Concursos. URL: <http://www.endeavor.org.ar/category/concursos>.
- <span id="page-44-5"></span>[37]  $ITBA$ . URL: <https://www.itba.edu.ar>.
- <span id="page-44-6"></span>[38] MIT. URL: <https://www.mit.edu>.
- <span id="page-44-7"></span>[39]  $100K$  LatAm. URL: <https://100klatam.org/>.
- <span id="page-44-8"></span>[40] Ignacio Cifuentes. Pitch Video. 2019. URL: https://drive.google.com/file/d/ [1TgN7O2hguyD-YzFWXRGQd6W4Xsa8YarQ/view?usp=sharing](https://drive.google.com/file/d/1TgN7O2hguyD-YzFWXRGQd6W4Xsa8YarQ/view?usp=sharing).
- <span id="page-44-9"></span>[41]  $BA$  Emprende. URL: https://www.buenosaires.gob.ar/hacienda-y-finanzas/ [emprendedores/capacitacion-e-incubadoras/academia-ba-emprende](https://www.buenosaires.gob.ar/hacienda-y-finanzas/emprendedores/capacitacion-e-incubadoras/academia-ba-emprende).
- <span id="page-44-10"></span>[42] MedicalExpo. URL: <https://www.medicalexpo.es>.
- <span id="page-44-11"></span>[43] *Progreser.* URL: <http://progeser.com>.
- <span id="page-44-12"></span>[44] IMPULSAN FÁBRICA DE EQUIPOS DE REHABILITACIÓN EN MENDOZA. url: [https : / / ecocuyo . com / impulsan - empresa - para - fabricar - dispositivos - de](https://ecocuyo.com/impulsan-empresa-para-fabricar-dispositivos-de-rehabilitacion/)  [rehabilitacion/](https://ecocuyo.com/impulsan-empresa-para-fabricar-dispositivos-de-rehabilitacion/).
- <span id="page-44-13"></span>[45] Coronavirus COVID-19. URL: https://www.argentina.gob.ar/salud/coronavirus-[COVID-19](https://www.argentina.gob.ar/salud/coronavirus-COVID-19).
- <span id="page-44-14"></span>[46] Cosas que no te cuentan los inversores, pero que las piensan. url: [https://www.](https://www.bbva.com/es/finanzas-para-emprendedores-xxii-que-quiere-oir-un-inversor-sobre-tu-proyecto-de-emprendimiento) [bbva.com/es/finanzas-para-emprendedores-xxii-que-quiere-oir-un-inversor-sobre-tu](https://www.bbva.com/es/finanzas-para-emprendedores-xxii-que-quiere-oir-un-inversor-sobre-tu-proyecto-de-emprendimiento)[proyecto-de-emprendimiento](https://www.bbva.com/es/finanzas-para-emprendedores-xxii-que-quiere-oir-un-inversor-sobre-tu-proyecto-de-emprendimiento).
- <span id="page-44-15"></span>[47] The Risks and Rewards of Investing in Startups (GOOG). URL: [https://www.](https://www.investopedia.com/articles/personal-finance/041315/risk-and-rewards-investing-startups.asp) [investopedia. com / articles / personal - finance / 041315 / risk - and - rewards - investing](https://www.investopedia.com/articles/personal-finance/041315/risk-and-rewards-investing-startups.asp)  [startups.asp](https://www.investopedia.com/articles/personal-finance/041315/risk-and-rewards-investing-startups.asp).
- <span id="page-44-16"></span>[48] Financiaion que piensan los inversores. URL: [https://www.emprendedores.es/crear](https://www.emprendedores.es/crear-una-empresa/financiacion-que-piensan-los-inversores/)[una-empresa/financiacion-que-piensan-los-inversores/](https://www.emprendedores.es/crear-una-empresa/financiacion-que-piensan-los-inversores/).
- <span id="page-44-17"></span>[49] Fansbury. URL: <https://www.fansbury.com>.
- <span id="page-45-0"></span>[50] ¿Qué es una Sociedad por Acciones Simplificada? url: [https://www.afip.gob.ar/sas/](https://www.afip.gob.ar/sas/caracteristicas/concepto.asp) [caracteristicas/concepto.asp](https://www.afip.gob.ar/sas/caracteristicas/concepto.asp).
- <span id="page-45-1"></span>[51] Banco de Galicia. URL: <https://www.bancogalicia.com/banca/online/web/Empresas>.
- <span id="page-45-2"></span>[52] Start-Up Chile. URL: <https://www.startupchile.org>.
- <span id="page-45-3"></span>[53] *Incutex.* URL: <https://www.incutex.com.ar>.
- <span id="page-45-4"></span>[54] What is Design Thinking? URL: [https://www.interaction-design.org/literature/topics/](https://www.interaction-design.org/literature/topics/design-thinking) [design-thinking](https://www.interaction-design.org/literature/topics/design-thinking).
- <span id="page-45-5"></span>[55] EEG-HEADSET COMPARISON TABLE. URL: [https://www.mindtecstore.com/EEG-](https://www.mindtecstore.com/EEG-Headset-comparison-table)[Headset-comparison-table](https://www.mindtecstore.com/EEG-Headset-comparison-table).
- <span id="page-45-6"></span>[56] MindWave Mobile: User Guide. URL: http://download.neurosky.com/support\_page [files/MindWaveMobile/docs/mindwave\\_mobile\\_user\\_guide.pdf](http://download.neurosky.com/support_page_files/MindWaveMobile/docs/mindwave_mobile_user_guide.pdf).
- <span id="page-45-7"></span>[57] NeuroSky Mobile Manual. URL: https://fccid.io/XG9MW3/User-Manual/Users-[Manual-1546394](https://fccid.io/XG9MW3/User-Manual/Users-Manual-1546394).
- <span id="page-45-8"></span>[58] Datos de entrenamiento. URL: <https://www.kaggle.com/matuteale/raw-values>.
- <span id="page-45-9"></span>[59] Osvaldo Simeone. "A Very Brief Introduction to Machine Learning With Applications to Communication Systems". In: (2018).
- <span id="page-45-10"></span>[60] Steven W. Smith. The Scientist and Engineer's Guide to Digital Signal Processing. California Technical Publishing, 1999.
- <span id="page-45-11"></span>[61] Ethem Alpaydin. Introduction to Machine Learning. 2010.
- <span id="page-45-12"></span>[62] Introducción a la regresión logística. URL: [http://halweb.uc3m.es/esp/Personal/](http://halweb.uc3m.es/esp/Personal/personas/amalonso/esp/bstat-tema9.pdf) [personas/amalonso/esp/bstat-tema9.pdf](http://halweb.uc3m.es/esp/Personal/personas/amalonso/esp/bstat-tema9.pdf).
- <span id="page-45-13"></span>[63] Scikit-learn library. URL: <https://scikit-learn.org/stable/>.
- <span id="page-45-14"></span>[64] Tom Fawcett. "An introduction to ROC analysis". In: Pattern Recognition Letters (2006).
- <span id="page-45-15"></span>[65] Simple guide to confusion matrix terminology. url: [https://www.dataschool.io/simple](https://www.dataschool.io/simple-guide-to-confusion-matrix-terminology/)[guide-to-confusion-matrix-terminology/](https://www.dataschool.io/simple-guide-to-confusion-matrix-terminology/).
- <span id="page-45-16"></span>[66] Average duration of a single eye blink. 2001. URL: [https://bionumbers.hms.harvard.](https://bionumbers.hms.harvard.edu/bionumber.aspx?&id=100706&ver=4) [edu/bionumber.aspx?&id=100706&ver=4](https://bionumbers.hms.harvard.edu/bionumber.aspx?&id=100706&ver=4).
- <span id="page-45-17"></span>[67] Jayawant N.Mandrekar. "Receiver Operating Characteristic Curve in Diagnostic Test Assessment Author links open overlay panel". In: Journal of Thoracic Oncology (2010).

# Apéndice

#### <span id="page-46-0"></span>.0.1 Script I

```
1 \# coding: latin-1\overline{2}3 import time, datetime, threading, argparse, thread
 4 from video_writer import start_video_recording
 5 from raw_data_writer import startFileWriter
 6 from NeuroSkyPy . NeuroSkyPy import NeuroSkyPy
 7
 8 # Instantiate the arguments parser
9 parser = argparse.ArgumentParser()10
11 # Required id to use along all the phases
12 parser . add argument ( '--id ', help='A required id to use along all the phases ', type=str)
13
14 \# Optional max time to run the collector in seconds
15 parser.add_argument ('--max_time', help='Optional_max_time_to_run_the_collector_in_seconds', default=30, type=int)
16
17 # Parse srguments
18 args = parser. parse args ()
19
20 # Threading condition to start both video and data writers
21 is video ready = threading . Condition ( )
22
23 video location = './data/video/' + args.id
24 eeg_location = './data/eeg/' + args.id
25
26 headset = NeuroSkyPy('/dev/tty.MindWaveMobile-DevA')
27 headset.start()
28
29 time.sleep (2)30
31 start time = date time. date time. from timestamp ( time. time ( ) ) . s tr f t im e ( '%Y−%m−%d−%H−%M−%S' )
32
33 while (headset.poorSignal > 5):
34 print ( 'Headset_signal_noisy_%d._Adjust_the_headset_to_adjust_better_to_your_forehead. ' % (headset.poorSignal))
35
36 thread . start new thread ( start File Writer, ( headset, args . max time, eeg location, is video ready ) )
37 start_video_recording(start_time, args.max_time, video_location, is_video_ready)
38
39 headset.stop()
```
#### <span id="page-46-1"></span>.0.2 Script II

```
1 \# coding: latin-1\overline{2}3 import date time, cv2, argparse, csv, numpy as np
 4 from collections import deque
 5 from data_po int import DataPo int
 6
7 # Instantiate the arguments parser
 8 parser = argparse. Argument Parser ()
 9
10 # A required id to use along all the phases
11 parser . add argument ( '--id ' , help='A required id to use along all the sphases ', type=str)
12
13 # Optional buffer size to group egg raw data
14 parser . add argument ( '--buffer size ', help=' Optional 
buffer size to group egg raw data', default =35, type=int)
15
```

```
16 # Optional function to process buffer
17 parser.add argument ('--processing func', help='Optional_function_to_process_buffer._Options_are_\'max diff\'_and_\'mean
18
19 # Optional boolean to record blink times
20 parser .add_argument ( '--record_blink_times ', help=' Optional 
boolean to record blink imes ', default=False, type=bool)
2122 # Parse arguments
23 \text{ args} = \text{parse r} \cdot \text{parse args} ()
24
25 \# epoch time
26 \quad \text{epoch} = \text{datetime}.\text{datetime}.\text{utcfrom} \text{timestanp(0)}27
28 video location = './data/video/' + args.id + '.avi'
29 e eg_location = './data/eeg/' + args.id + '.csv'
30 training_data_location = './data/training_data/' + args.processing_func + '_buff_' + str(args.buffer_size) + '/' + args
31 b link time location = './data/training data/b link time/' + args.id + '.csv'
32
33 # get_max_diff gets the max difference between the lowest and highest values in the buffer
34 def get max diff ( buff ) :
35 if len ( buff ) = 1:
36 return np. absolute (buff [0])
37 return max( buff) – min( buff)
38
39 # get mean gets the mean of values in the buffer
40 def get mean ( buff ) :
41 return int (np. mean (np. absolute (buff)))
42
43 # apply_processing_func applies the corresponding processing func
44 def apply_processing_func(buff):
45 if \arg s . processing func = 'max\_diff':46 return get_max_diff (buff)
47 elif \arg s. processing func = 'mean':48 return get_mean ( buff )
49
50
51 \# unix_time_millis
52 \det unix_time_millis(dt):
53 return (dt – epoch). total seconds () * 1000.0
54
55 if args. record\_blink\_times:
56 # Show video and record blink times by hand
57 blink times in millis = []58 \qquad \qquad \text{cap} = \text{cv2}. Video Capture (video location)
59 while cap is Opened ( ) :
60 \# Capture frame−by−frame
61 ret, frame = cap.read ()
62 if ret = True:
63 \# Display the resulting frame64 cv2.imshow ('Frame', frame)
65 if cv2 \cdot waitKey(60) \& 0xFF = ord('b'):
66 print ( 'Blink _ saved ')
67 b link times in millis append ( cap . get ( cv2 .CAP_PROP_POS_MSEC) )
68 else:
69 break
70
71 b link times file = open(blink time location, 'w')
72 for blink_time in blink_times_in_millis:
73 b link _ times _ file . write (\text{str}(\text{blink}\_ \text{time}) + ' \n\cdot)74
75 # get blink times
76 blink_times_in_millis = []
77 with open(blink time location) as blink times file:
78 for blink time in csv. reader ( blink times file ):
79 b link_times_in_millis.append (float (blink_time [0]))
8081
```

```
82 \quad eeg \quad line s = []83 with open(eeg location) as eeg file:
84 for line in \text{csv} \text{.} \text{reader} (\text{eeg\_file}):
 85 dp = DataPoint( line [0], line [1])86 eeg_lines.append (dp)
87 eeg _ file.close()
88
 89 start time in millis = unix time millis (datetime.datetime.strptime(eeg_lines [0].time, '%Y−%m−%d−%H−%M−%S.% f'))
90
91 next_blink_time_in_millis = blink_times_in_millis.pop(0)
92 true indexes = []
93 \cdot counter = 0
94
95 for line in eeg_lines:
96 eeg_time_in_millis = unix_time_millis (datetime.datetime.strptime(line.time, '%Y-%m-%d-%H-%A-%S.% f')) – start_time_i
97 if next\_blink\_time\_in\_millis < \texttt{eeg\_time\_in\_millis}:
98 true_indexes.append(counter - args.buffer_size)
99 if \text{len}(\text{blink}\_ \text{times} \_ \text{in}\_ \text{millis}) = 0:
100 break
101 next blink time in millis = blink times in millis . pop (0)102 counter += 1103
104 training data file = open(training data location + '.csv', 'w')
105
106 buffer = deque \begin{bmatrix} \end{bmatrix}, args. buffer size)
107 next_true_index = true_indexes.pop(0)108 counter = 0
109
110 while counter \langle len(eeg_lines):
111 if len(buffer) < buffer.maxlen:
112 buffer . append ( eeg_lines [ counter ] . raw )
113 continue
114 if counter \mathcal{L} = \text{next\_true\_index}:
115 counter_two = args.buffer\_size * 2116 while counter_two > 0:
117 training_data_file.write(eeg_lines[counter].time + ',' + str(apply_processing_func(buffer)) + ',True\n')
118 counter_two −= 1
\begin{array}{l} \texttt{counter} \; + \; 1 \\ \texttt{counter} \; + \; 1 \end{array}120 if \ counter = len(eeg_lines):
121 break
122 buffer append (eeg lines [ counter ] . raw )
123 if len(true indexes) != 0:
124 next true index = true indexes. pop ( 0 )125 else:
126 next_true_ index = 9999999999
127 else:
128 training data file write (eeg lines [counter]. time + ', ' + str (apply processing func (buffer)) + ', False \n')
129 counter += 1130 if counter \langle len(eeg lines):
131 buffer . append ( eeg _ lines [ counter ] . raw )
```
#### <span id="page-48-0"></span>.0.3 Script III

```
1 \# coding: latin-12
3 import argparse, csv, os, pickle, numpy as np
 4 from sklearn import linear_model
 5 # Instantiate the arguments parser
 6 parser = argparse. ArgumentParser ()
 7
8 \# Required id for the model
9 parser.add_argument ('--id', help='Required_id_for_the_model', type=str)
10
11 # Optional used buffer size in previous phases
```

```
12 parser . add argument ( '-−used buffer size ', help=' Optional used buffer size in previous phases ', default =35, type=int )
13
14 # Optional used function to process buffer
15 parser.add argument ('-used processing func', help='Optional_used_function_to_process_buffer._Options_are_\'max diff\'_
16
17 # Parse arguments
18 \quad \text{args} = \text{parse} \cdot \text{parse} \text{ args} ()
19
20 training data location = './data/training data/' + args.used processing func + ' _buff_' + str(args.used _buffer_size) +
21 model _location = '. / data/model/' + args.id
22
23 training dataset = [24 training _dataset _result = []
25
26 for filename in os. listdir (training _data _location):
27 if str (filename). starts with ('.'):
28 continue
29 with open(training_data\_data in + str (filename) ) as training _data file:
30 reading true = False
31 training line = []32 false \text{jump} = 033 for line in csv. reader (training _data _ file):
34 value = \text{int}(\text{line }[1])35 is b link = str ( line [2] ) == 'True '
36 if (not reading_true and not is_blink and false_jump <= 0) or (reading_true and is blink):
37 training line.append (value)
38 if len (training line) = args.used buffer size * 2:
39 for item in training line:
40 training _dataset.append([item])
41 training_dataset_result.append(reading_true)
42 reading true = not reading true
43 training line = []44 if not reading true:
45 false jump = args.\used buffer size * 2
46 else: # not reading true \mathcal{B} \mathcal{B} is blink || reading true \mathcal{B} \mathcal{B} not blink
47 training line = []48 if not is blink:
49 false jump - 1
50
51 if len (training _dataset _result) \% 2 != 0:
52 training dataset.pop()
53 training dataset result.pop()
54
55 \# Train and save the model
56 trained model = linear model. L og is tic R e g r ession (random state=0, s olver='liblinear ')
57 trained_model.fit (training_dataset, training_dataset_result)
58 pickle.dump(trained model, open(model location, 'wb'))
```
#### <span id="page-49-0"></span>.0.4 Script IV

```
1 \# coding: latin-1\overline{2}3 import argparse, pickle, time, cv2, numpy as np
 4 from collections import deque
 5 from plotter import Plotter
 6 from sklearn . linear_model import LogisticRegression, LinearRegression
7 from NeuroSkyPy . NeuroSkyPy import NeuroSkyPy
 8
9 # Instantiate the arguments parser
10 parser = argparse. ArgumentParser ()
11
12 # Required model id
13 parser . add argument ( '-−model id ' , help=' Required 
smodel 
id ', type=str)
14
```

```
15 # Optional used buffer size in previous phases
16 parser . add argument ( '--used buffer size ', help=' Optional 
used 
buffer size in 
previous 
phases ', default = 35, type=int )
17
18 # Optional used function to process buffer
19 parser.add_argument('--used_processing_func', help='Optional_used_function_to_process_buffer._Options_are_\'max_diff\'_
2021 # Parse srguments
22 \text{ args} = \text{parse r} \cdot \text{parse args} ()
23
24 \mod location = './data/model/' + args.model_id
25
26 # get max diff gets the max difference between the lowest and highest values in the buffer
27 def get\_max\_diff( buffer):
28 if len(buff) == 1:
29 return np. absolute (buff [0])
30 return max(buff) - min(buff)31
32 # get_mean gets the mean of values in the buffer
33 def get mean ( buff ) :
34 return np. mean (np. absolute (buff))
35
36 # apply_processing_func applies the corresponding processing func
37 def apply processing func ( buff ) :
38 if args.used_processing_func == 'max_diff':
39 return get_max_diff ( buff )
40 elif args used processing func = 'mean':
41 return get_mean ( buff )
42
43
44 model = pickle.load (open(model location, 'rb'))
45
46 buffer = deque ([], int(args. used\_buffer\_size/10))
47
48 headset = NeuroSkyPy('/dev/tty.MindWaveMobile-DevA')
49 headset.start()
50 print('Hold\_Still...')51 time. sleep (1)52 print ('Wait
cfor
sit...')
53 time.sleep (1)
54 while (headset.poorSignal > 5):
55 pass
56 print ( 'Lets_do_this!')
57 plotter = Plotter (1000, -1000, 1000)
58
59 \# Fill buffer first
60 while len(buffer) < buffer.maxlen:
61 eeg = headset.rawValue
62 plotter. plotdata ([eeg])
63 buffer . append ( eeg )
64 time.sleep (.01)
65
66 blinking counter = 067 blinking = False
68 while True :
69 if model. predict (np. array (\lceil apply_processing_func (buffer )]). reshape (1, -1) [0]:
70 if not blinking:
71 blinking = True
72 blinking counter += 173 print (buffer)
74 print ('BLINK: \sqrt{ }' + str (blinking counter ) )
75 else:
76 blinking = False
77
78 \qquad \text{eeg} = \text{headset} \cdot \text{rawValue}79 plotter, plotdata ([eeg])
80 buffer, append (eeg)
```

```
81 time. sleep (.01)8283 headset.stop()
```
#### <span id="page-51-0"></span>.0.5 Script Curva de Roc

```
1 \# coding: utf-8\overline{2}3 import argparse, csv, os, pickle, numpy as np, matplotlib . pyplot as plt
 4 from sklearn. metrics import roc curve, roc auc score
 5 from collections import deque
 6
7 # Instantiate the arguments parser
 8 parser = argparse. Argument Parser ()
 \alpha10 \# Required model name11 parser . add argument ( '-−model name ' , help=' Required 
smodel sname ' , type=str )
12
13 # Optional used buffer size in previous phases
14 parser.add_argument ( '--used_buffer_size ', help='Optional_used_buffer_size_in_previous_phases ', default=35, type=int)
15
16 # Optional used function to process buffer
17 parser.add_argument('--used_processing_func', help='Optional_used_function_to_process_buffer._Options_are_\'max diff\'_
18
19 \# Parse arguments
20 \text{ args} = \text{parse} \text{ args} ()21
22 training data location = './data/training data/' + args.used processing func + ' buff_' + str(args.used buffer_size) +
23 model location = './data / model / ' + args . model\_name24
25 model = pickle. load (open(model location, 'rb'))
26
27 input = np.array([])28 output = \lceil29 for filename in os. listdir (training _data\_location):
30 if str (filename). starts with ('.''):
31 continue
32 with open(training data location + '/ + str(filename)) as training data file:
33 for line in csv. reader (training data file):
34 input = np. append (input, model. predict proba (np. array (\left[ \text{int}(\text{line } [1]) \right]). reshape (1, -1) [:, 1] [0]35 output . append (1 \text{ if } str(\text{ line } [2]) == 'True' else 0)36
37 fpr, tpr, = roc_curve (output, input)
38 model score = roc auc score ( output , input )
39
40 print ('Model_score:_' + str (model score))
41
42 plt. figure ()
43 plt . plot (fpr, tpr, color='red', lw=2, label='ROC<sub>\circ</sub>curve')
44 plt.plot ([0, 1], [0, 1], \text{color} = 'blue', lw=2, linestyle='--')45 # Title and label
46 plt . x label ('Proporción_Falsos_Positivos')
47 plt . y la bel ( ' Proporción Uverdaderos UP ositivos')
48 processing func label = ''
49 if \arg s . used _processing _func == '\max _diff':
50 processing func label = 'Max_\omegaDif'
51 elif args.\used\_processing\_func = 'mean':52 processing func label = 'Promedio
53
54 p l t . t i t l e ( ' Curva ␣ de ␣ROC␣ ( ' + p r o c e s s i n g_ f u n c_ l a b e l + ' ␣−␣ R e g r e s i ón␣Log í s t i c a ␣−␣ B u f f e r ␣ ' + s t r ( a r g s . u s e d_ b u f f e r_ s i z e ) + ' ) ' )
55 bbox props = \text{dict} ( b o x s t y l e= ' square , pad = 0.3 ' , f c = 'w' , e c = 'k' , lw = 0.72)
56 kw = dict (xycoords='data', textcoords="axes_fraction", bbox=bbox_props, ha='right', va='top')
57 area_under_curve = 'Área debajo de la curva = {: . 5 f}'. format (model_score)
58 plt . annotate ( area_under_curve , xy = (0.5, 0.5) , xyt ext = (0.75, 0.5) , **kw)
```

```
46
```

```
59 plt . grid ( b=True, which='major', linestyle='-', axis='y')
60 plt.show()
```
#### <span id="page-52-0"></span>.0.6 Script Grabación de Vídeo

```
1 \# coding: latin-12
3 import cv2, sys, select, time, datetime
4
5 def start video recording (start time, collector max seconds, video location, is video ready):
 6 cap = cv2. VideoCapture (0)
7 cam_fps = cap . get ( cv2 . CAP_PROP_FPS)
8 print ( 'Cam\_FPS: \_ ' + str (cam_fps) )
9
10 cap.set (3,640)
11 cap.set(4,480)12
13 w = cap.get(cv2.CAP) PROP FRAME WIDTH)14 \qquad \qquad h \; = \; \texttt{cap} \; . \; \texttt{get} \; (\; \texttt{cv2} \; . \texttt{CAP\_PROP\_FRAME\_HEIGHT})15 fource = cv2. VideoWriter_fourcc (*'MJPG')
16
17 frames to write = cam_fps * collector max_seconds
18
19 out video file = cv2. VideoWriter (video location + '. avi', fourcc, 30, (int(w), int(h)))20
21 is video ready a c quire ( )
22 time.sleep (1)
23 is_video_ready.notify()
24 is_video_ready.release()
25
26 finish time in millis = collector max seconds * 1000 + int ( time . time ( ) * 1000 )
27
28 while int ( time . time () * 1000) < finish_time_in_millis:
29 ret, frame = cap.read ()
30 if ret = True:
31 out_video_file.write(frame)
32 else:
33 break
34
35 cap.release ()
36 out_video_file.release()
37 cv2.destroyAllWindows()
38 time. sleep (2)
```
#### <span id="page-52-1"></span>.0.7 Script Escritura de EEG

```
1 \#coding: latin-1\overline{2}3 import threading, sys, select, time, datetime, math
4
5 def start File Writer (headset, collector_max_seconds, eeg_location, is_video_ready):
6 try:
7 \qquad \qquad e e g _ d a t a _ file = open(e e g _ l o c a t i on n + ' . c s v ' , 'w')
8
9 is_video_ready.acquire()
10 is_video_ready.wait()
11
12 finish_time_in_millis = collector_max_seconds * 1000 + \text{int} (time.time () * 1000)
13
14 while \text{int}(\text{time time}() * 1000) < \text{finish time in millis}:
15
16 \qquad \qquad eeg = headset.rawValue
```
 18 data\_time = datetime.datetime.fromtimestamp(time.time()).strftime('%Y−%m–%d–%H–%M–%S.%f') 19  $eeg_data_file. write(\text{str}(data_time) + ', ' + \text{str}(eeg) + '\n')$  21 time.sleep (.01) finally: eeg\_data\_file.close()